*RÉPUBLIQUE ALGÉRIENNE DÉMOCRATIQUE ET POPULAIRE MINISTÈRE DE L'ENSEIGNEMENT SUPÉRIEUR ET DE LA RECHERCHE SCIENTIFIQUE*

**UNIVERSITÉ IBN-KHALDOUN DE TIARET**

**FACULTÉ DES SCIENCES APPLIQUÉES DÉPARTEMENT DE GENIE ELECTRIQUE**

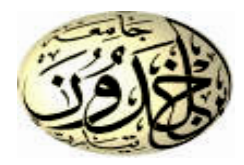

# **MÉMOIRE DE FIN D'ÉTUDES**

**Pour l'obtention du diplôme de Master**

**Domaine : Sciences et Technologie**

**Filière : Électronique**

**Spécialité : Électronique des systèmes embarqués**

## **THÈME**

Identification des paramètres des éléments d'une batterie acide-au-plomb

## *Préparé par : BENSAID Raihana BENAOUDA Naima*

## **Devant le Jury :**

**Nom et prénoms Grade Université Qualité** M. NASRI Djilali MCB Tiaret Président M. ADDA BENATIA Abderrahmane MCA Tiaret Examinateur M. BELARBI Mustapha MCA Tiaret Encadreur M. SAHLI Belgacem MCA Tiaret Co encadreur

## **Promotion : 2019/2020**

## *Remerciement*

En préparation de ce mémoire, nous remercions et demandons à Dieu qui nous a aidés et qui nous a donné patience et courage pendant cette longue année au cours de laquelle nous assistons au déclenchement de l'épidémie de « Covide-19 » de nous guérir et de nous exempter tous.

Nous tenons à exprimer nos sincères remerciements aux personnes qui nous ont aidés et qui ont contribué à l'élaboration de ce message ainsi qu'au succès de cette année universitaire.

Nos remerciements vont en premier lieu à notre encadreur, Dr. BELARBI Mustapha pour son inspiration, son aide et son suivi.

Nous adressons également nos sincères remerciements à Dr. SAHLI Belgacem, notre coencadreur, pour sa confiance et ses encouragements.

Nous remercions également tous ceux qui ont aimablement accepté de participer au jury pour cette thèse.

Nous adressons aussi nos remerciements à nos professeurs de notre département de « GENIE ELECTRIQUE », pour leurs conseils avisés, ses grandes disponibilités et ses encouragements au long de nos travaux.

N'oubliez pas nos parents pour leur contribution, leur soutien et leur patience.

Enfin, nous remercions sincèrement tous nos parents et amis qui nous ont toujours encouragés dans la préparation de ce mémoire.

Merci à tous

## *Dédicaces*

*Ce document est dédié tout d'abord à nos mères. Nos pauvres mots ne peuvent jamais exprimer notre reconnaissance et notre profonde gratitude pour le sacrifice que vous avez fait et que vous continuez à faire pour notre bonheur et notre réussite. Puisse ce projet être le reflet quoique insuffisant de notre gratitude et notre amour.* 

*Dédicace également à nos pères pour tout ce qu'on vous doit. Vous avez toujours étés notre soutien et notre guide, que ce projet soit un témoignage de notre profonde reconnaissance et notre grand amour. Nous prions Dieu pour qu'il vous alloue bonne santé et longue vie.* 

*A nos frères et sœurs, en témoignage de notre profond amour et attachement, nous prions que Dieu vous procure beaucoup de bonheur et de succès.* 

*Dédicace également à tous nos amis pour leur aide précieuse dans l'élaboration de ce travail qu'ils trouvent ici le témoignage de notre reconnaissance et notre affection.* 

*Enfin, que tous ceux qui nous ont assistés de près ou de loin, moralement, financièrement ou matériellement, trouvent ici l'expression de notre respect et notre affection.*

## **Table des matières**

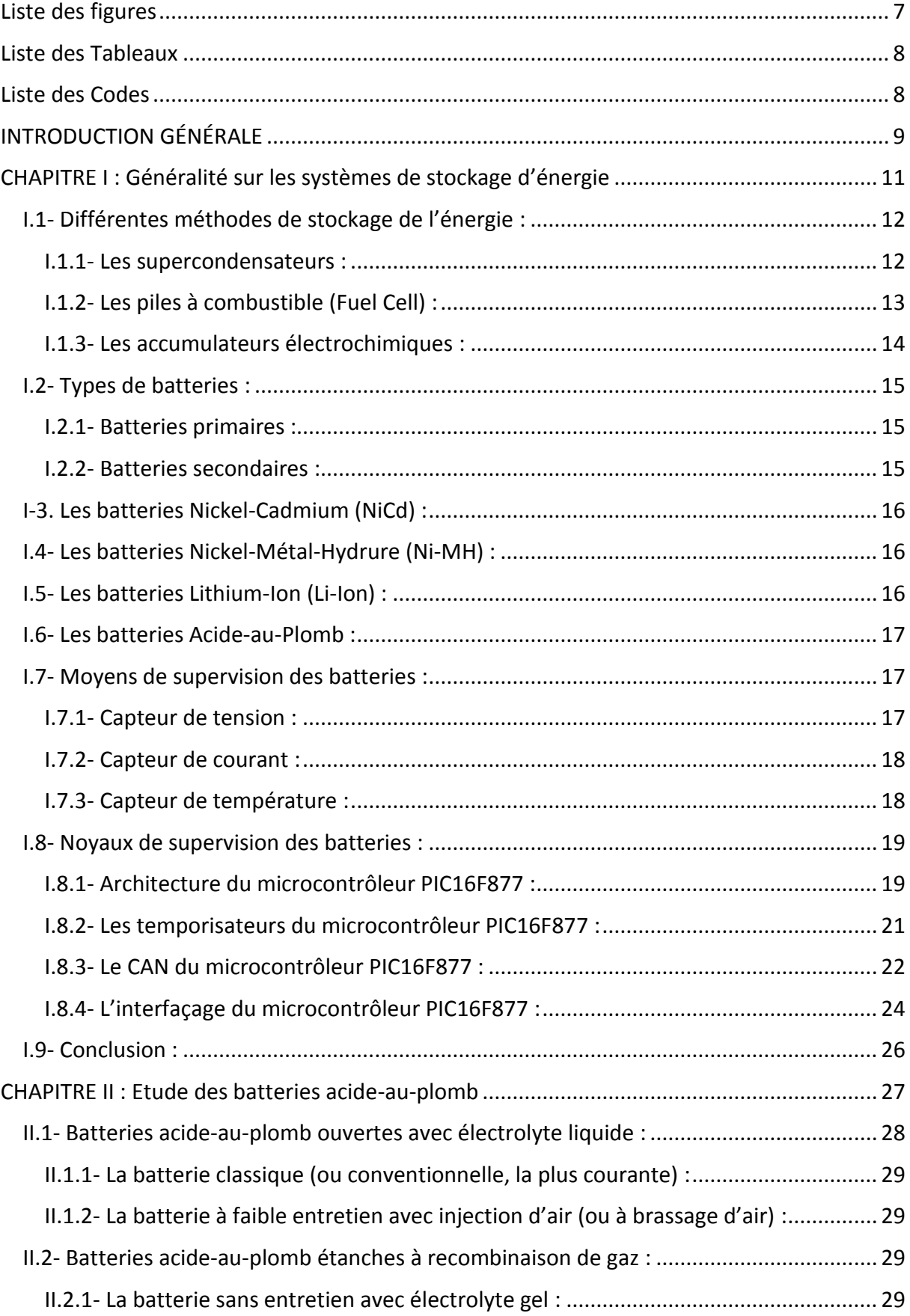

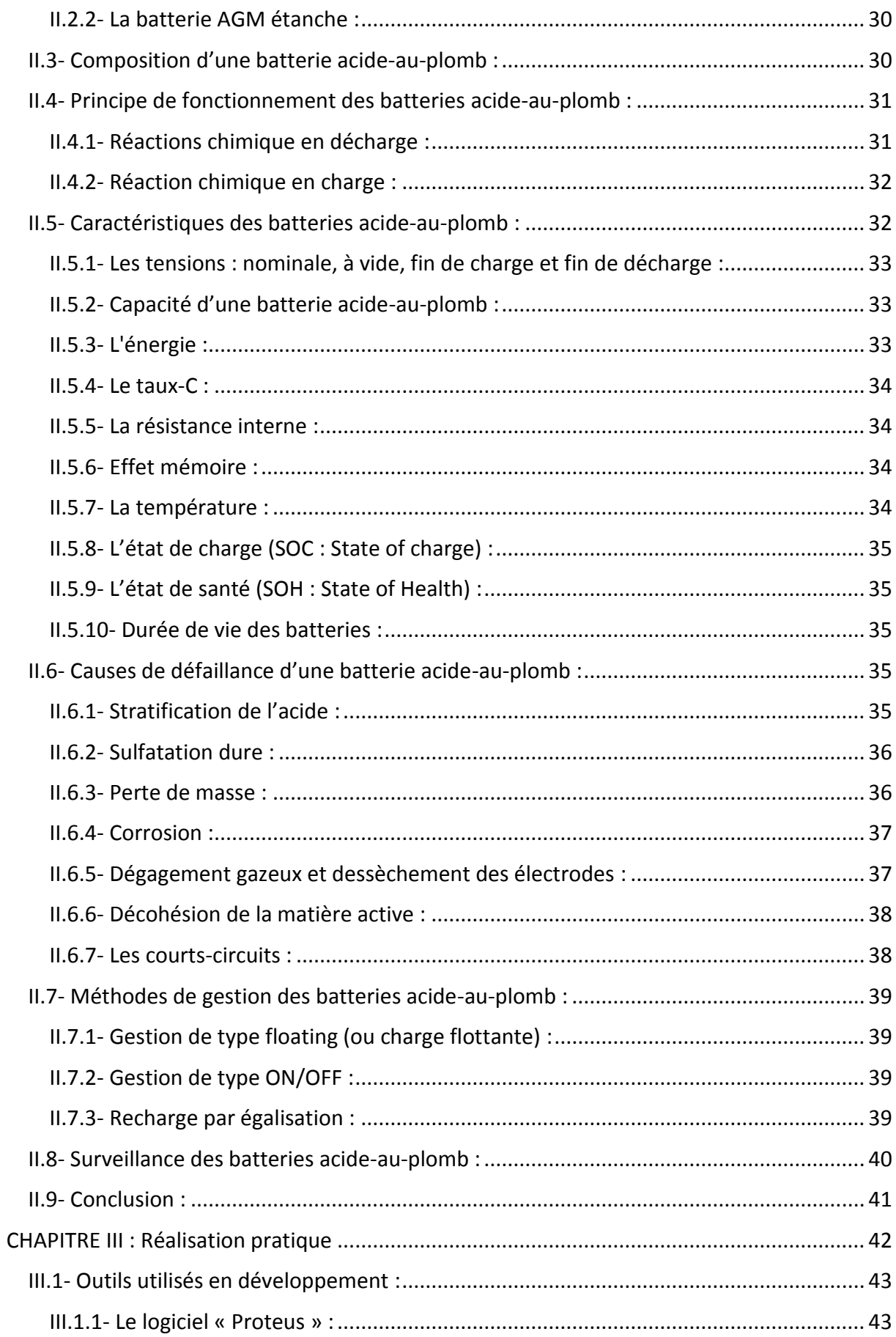

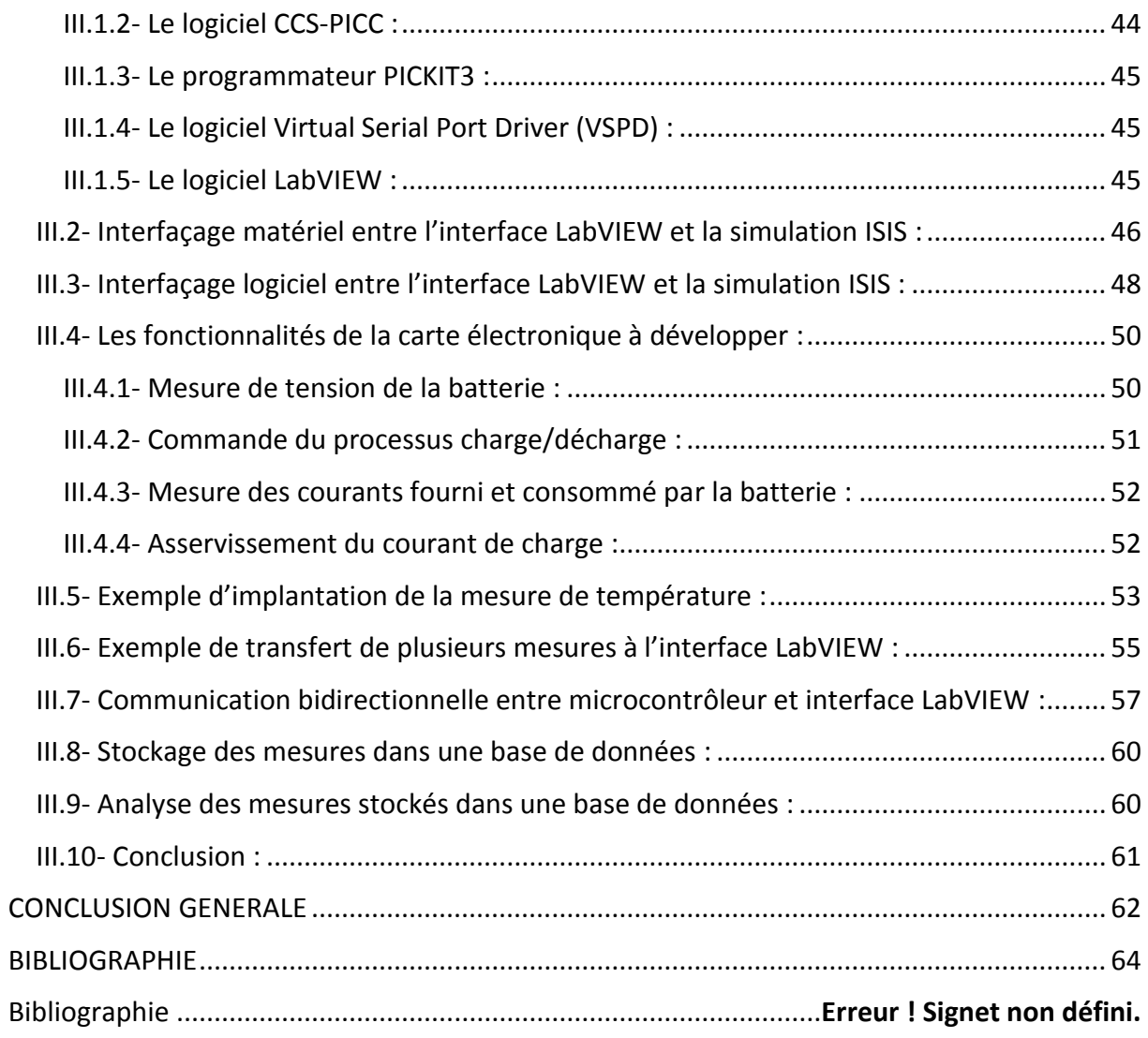

## **Liste des figures**

## **Chapitre I**

<span id="page-6-0"></span>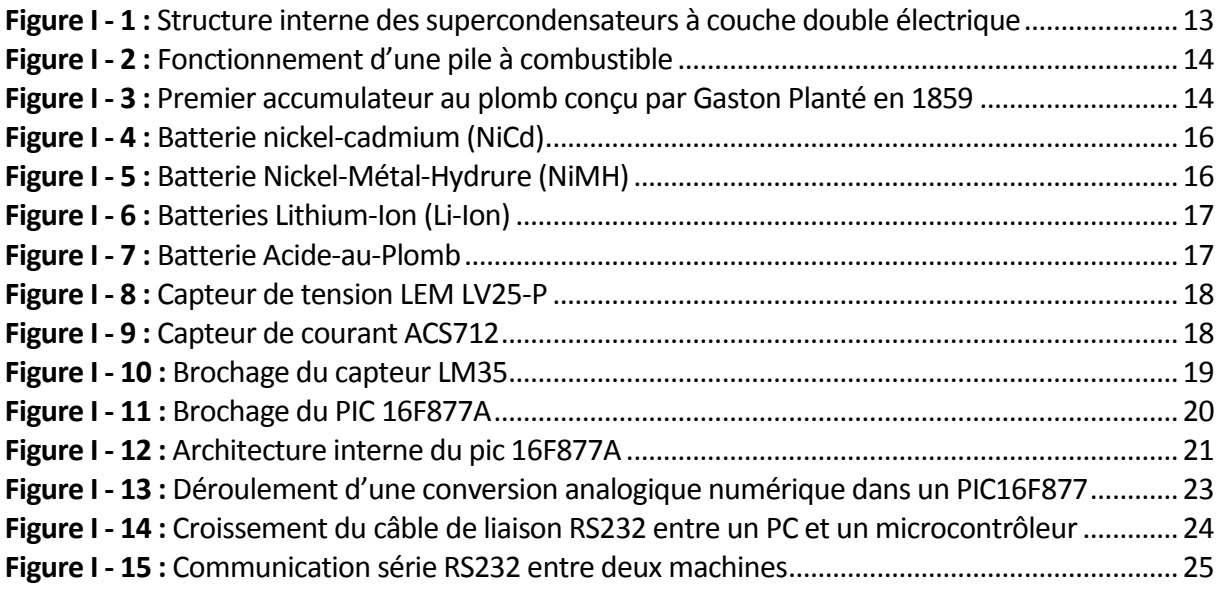

## **Chapitre II**

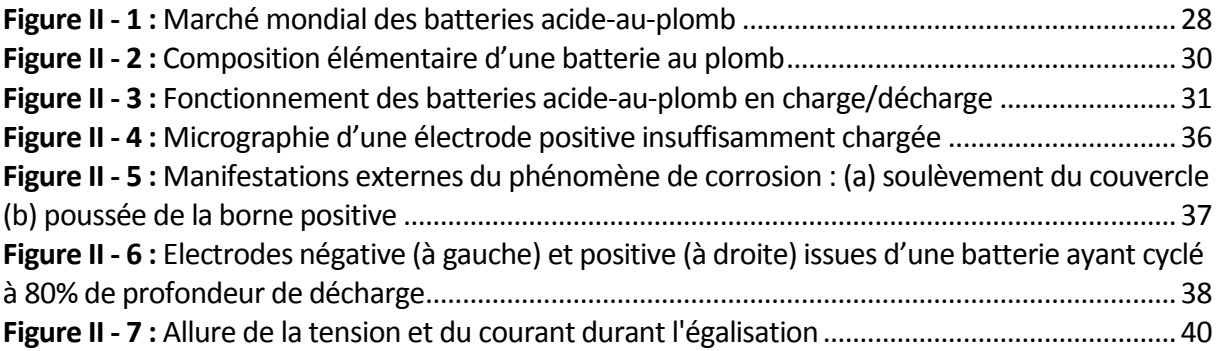

## **Chapitre III**

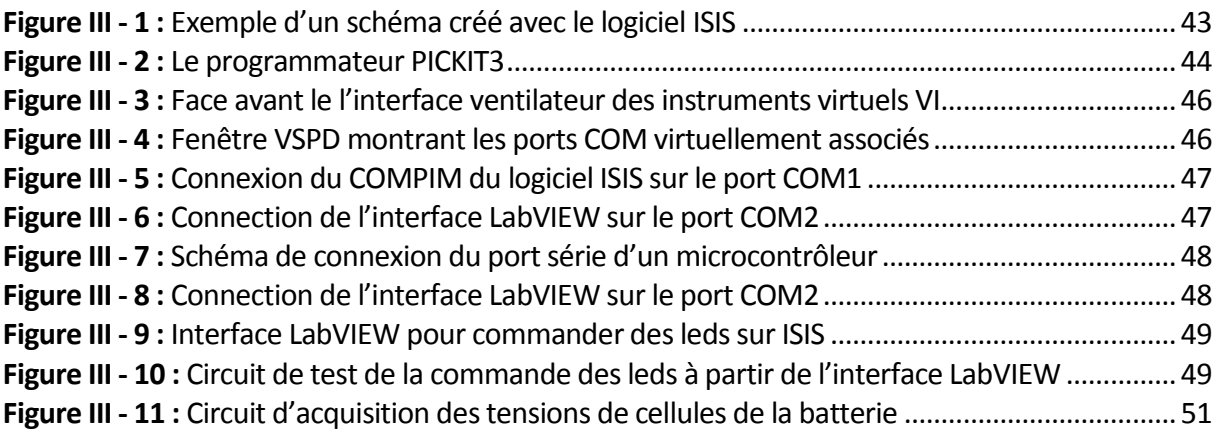

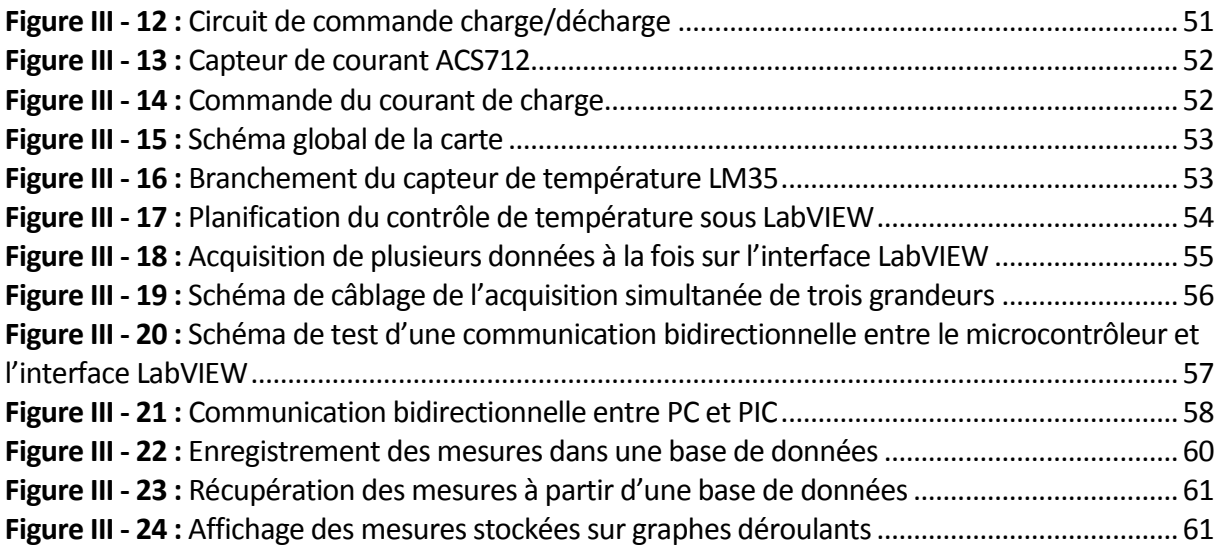

## **Liste des Tableaux**

<span id="page-7-0"></span>**Tableau I - 1 :** [Configuration des ports par le biais des bits PCFG3:PCFG0.......................................24](#page-23-2)

## **Liste des Codes**

<span id="page-7-1"></span>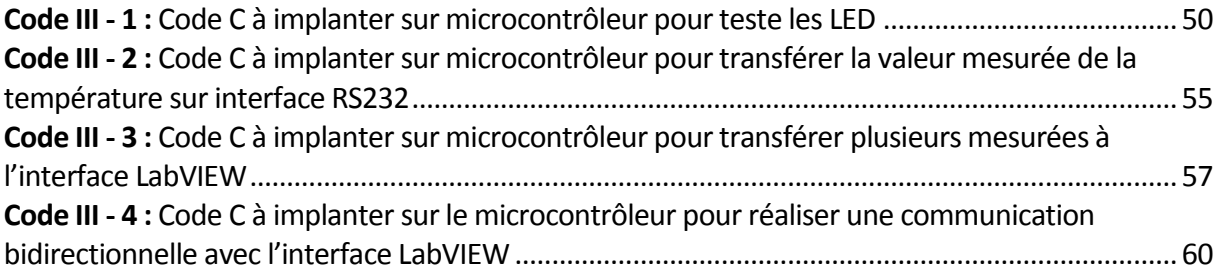

<span id="page-8-0"></span>**INTRODUCTION GÉNÉRALE**

Les besoins en énergie ainsi que la recherche de moyens efficaces pour son stockage sont des préoccupations qui sont plus que jamais d'actualité. C'est la raison pour laquelle ce domaine d'activité n'a cessé de se développer au cours de ces dernières années.

Le stockage de l'énergie électrique représente un défi majeur ; actuellement, seuls les condensateurs et les batteries d'accumulateurs sont capables de disposer d'une réserve d'énergie autonome. Il existe plusieurs types d'accumulateurs (batteries au plomb-acide, batteries au nickelcadmium, Batteries lithium-ion…) et plusieurs facteurs électriques et chimiques peuvent affectés leur performance.

D'autre part, ces accumulateurs jouent un rôle primordial dans l'industrie, que ce soit dans la nouvelle génération des voitures électriques et hybrides ou dans les appareils électroniques grand publique. La batterie au plomb est le système de stockage le très largement.

La batterie au plomb reste, par son prix de revient faible, sa fabrication aisée et sa bonne recyclabilité, le moyen de stockage le plus utilisé dans l'automobile pour le démarrage des moteurs à combustion interne. Elle est aussi utilisée pour des applications stationnaires notamment le stockage de l'énergie photovoltaïque. La fabrication de ces accumulateurs a connu des progrès techniques considérables qui ont porté sur la composition de la matière active, les additifs, les alliages de plomb, les séparateurs etc…

L'objectif de ce mémoire était tout d'abord d'obtenir les connaissances nécessaires sur les systèmes de stockage en basant sur les accumulateurs électrochimiques principalement la batterie acide-au –plomb (son principe de fonctionnement, leurs caractéristiques, identification de ses paramètres …). Ensuite, nous décrivons une brève description sur la modélisation des batteries.

## <span id="page-10-0"></span>**CHAPITRE I : Généralité sur les systèmes de stockage d'énergie**

Aujourd'hui, les systèmes de stockage d'énergie sont fortement présents aussi bien dans l'industrie que chez les particuliers ; notamment dans les systèmes embarqués où une source autonome d'énergie est nécessaire pour l'alimentation [1].

Une grande variété de ces systèmes de stockage d'énergie représente une partie essentielle dans les systèmes de gestion d'énergie. Dans la majorité des cas, ces sont des accumulateurs électrochimiques qui permettent d'emmagasiner l'énergie électrique sous forme chimique puis la restituer à tout moment sur demande grâce à la réversibilité de la transformation [2].

Dans ce chapitre, nous allons présenter un état de l'art sur les systèmes de stockage d'énergie sous forme électrochimique, tels que les supercondensateurs, les piles à combustible, et les différents types d'accumulateurs tel que : Acide-au-Plomb, Lithium-Ion, Cadmium-Nickel et Cadmium-Nickel-Métal hydrure. Pour utiliser ces différents types d'accumulateurs avec efficacité, il est nécessaire de comprendre leur principe de fonctionnement et leur caractéristiques électriques, et bien connaitre les paramètres qui peuvent affecter leurs performances.

Dans notre cas, nous allons s'intéresser plus particulièrement à l'étude des batteries acide-auplomb. L'objectif est de créer une base de connaissances afin de définir l'état de leur vieillissement, et de réussir à maintenir leur durée d'utilisation et d'optimiser leur énergie le plus longtemps possible en cherchant de nouvelles techniques qui permettent de résoudre les défaillances existantes.

## <span id="page-11-0"></span>**I.1- Différentes méthodes de stockage de l'énergie :**

Les composants électrochimiques de stockage et/ou production d'électricité offrent une très grande variété. Ainsi que leur dénomination l'indique, ces composants réalisent un couplage énergétique entre les domaines électrique et chimique. Ils sont constitués de deux électrodes, sièges de réactions d'oxydoréduction, reliées au circuit électrique extérieur et séparées par un électrolyte qui assure les échanges ioniques. Ce système est donc le siège de potentielles thermodynamiques chimiques et électriques à l'origine de flux de charges électriques et de matière couplés suivant les principes de la thermodynamique [3].

Plusieurs méthodes de stockage de l'énergie existent, les plus importantes sont les batteries, les super-capacités et les piles à combustibles.

## <span id="page-11-1"></span>**I.1.1- Les supercondensateurs :**

Dans les super-condensateurs, la conversion de l'énergie ne se fait pas par oxydo-réduction. Par conséquent, l'utilisation des termes anode et cathode, bien que d'usage, n'est pas appropriée. En effet, le stockage de l'énergie s'effectue par distribution des ions de l'électrolyte au voisinage de la surface de chaque électrode, sous l'influence électrostatique de la tension appliquée. Il se crée ainsi aux interfaces une zone de charge d'espace appelée double couche électrique, d'épaisseur limitée à quelques nanomètres. Quant à la fonction diélectrique, elle est assurée par les molécules du solvant de l'électrolyte. Pour exploiter au

mieux les potentialités de cette couche double électrique en termes d'énergie spécifique et de capacité volumique, il convient d'accroître la surface de contact entre électrode et électrolyte sans augmenter outre mesure le volume total de l'ensemble, comme le montre la figure suivante :

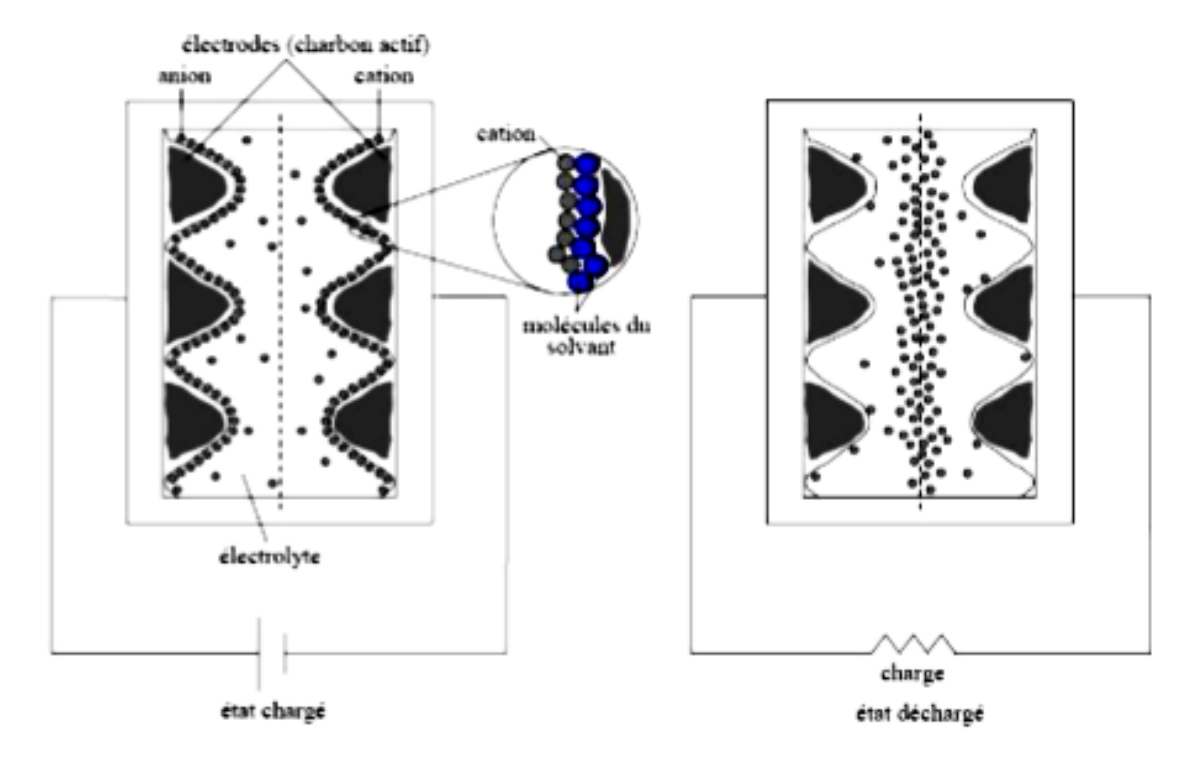

**Figure I - 1 :** Structure interne des supercondensateurs à couche double électrique

## <span id="page-12-1"></span><span id="page-12-0"></span>**I.1.2- Les piles à combustible (Fuel Cell) :**

La pile à combustible est bien le siège d'une réaction d'oxydoréduction qui convertit une énergie chimique en énergie électrique, avec des réactifs stockés dans des réservoirs extérieurs à la pile. Seules les puissances massique et volumique la caractérisent donc intrinsèquement. L'énergie dépend de la nature du combustible, du volume du réservoir et dans une moindre mesure du volume interne de la pile. L'énergie stockée et la puissance sont donc découplées. De plus, la pile ne subit théoriquement aucune modification structurelle par principe de fonctionnement, mais naturellement elle vieillit.

Les piles à combustible sont, comme le montre la figure qui suit, des systèmes ouverts où l'anode et la cathode représentent seulement le moyen de transfert de l'énergie. En revanche, les masses réactives participant à la réaction d'oxydo-réduction proviennent de l'extérieur de la pile ; par exemple, l'oxygène de l'air, et des combustibles comme l'hydrogène ou les hydrocarbures.

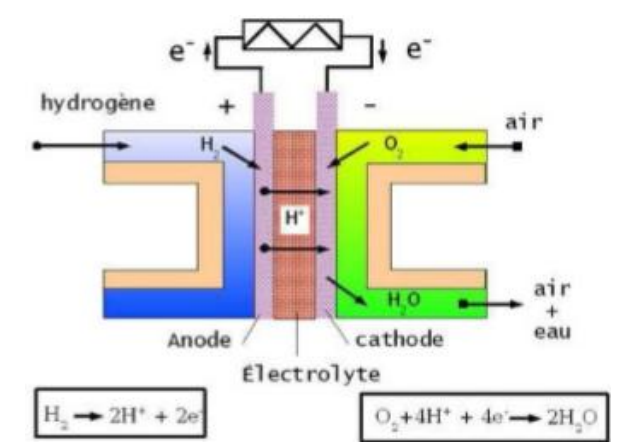

**Figure I - 2 :** Fonctionnement d'une pile à combustible

## <span id="page-13-1"></span><span id="page-13-0"></span>**I.1.3- Les accumulateurs électrochimiques :**

L'accumulateur est un dispositif physique qui transforme l'énergie chimique stockée en une énergie électrique par le biais d'une réaction chimique appelée oxydoréduction. Dans ce type de réactions les électrons se déplacent d'un matériau à un autre à travers un circuit électrique simple. Une batterie accumulateur peut être composée d'une ou plusieurs éléments appelés cellule électrochimique. Par opposition aux batteries, on distingue les piles, pour lesquelles la réaction chimique n'est pas réversible [4].

C'est en 1799 que volta à découvert la première pile électrique en réalisant des empilements successifs d'une lame de zinc, d'une lame de feutre imbibée d'eau vinaigrée et d'une lame de cuivre.

Bien que le système plomb-acide ait d'abord été découvert par Sinstedenen en 1854. L'histoire des accumulateurs au plomb industriel ne commence qu'en 1859 lorsque Gaston Planté a construit la première batterie rechargeable. Celle-ci se composait de deux lames de plomb spiralées par une toile de lin plongées dans une solution d'acide sulfurique. L'histoire se poursuit en 1880 quand Camile Faure met au point une technique pour faciliter la fabrication des accumulateurs au plomb.

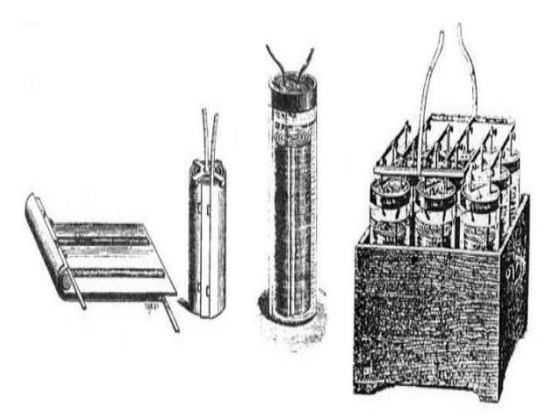

**Figure I - 3 :** Premier accumulateur au plomb conçu par Gaston Planté en 1859

<span id="page-13-2"></span>Depuis cette époque, les progrès techniques se sont multipliés pour faire de l'accumulateur plomb-acide l'un des systèmes électrochimiques le plus répandue et utilisé dans le monde.

## <span id="page-14-0"></span>**I.2- Types de batteries :**

Les accumulateurs électrochimiques sont des générateurs réversibles, c'est-à-dire pouvant convertir de l'énergie chimique stockée dans ses matériaux actifs en une énergie électrique par le moyen d'une réaction électrochimique d'oxydoréduction (redox) [2].

Les batteries se regroupent sous deux grandes classes : accumulateurs primaires (nonrechargeable) et autres secondaires (rechargeable), on distingue aussi d'autres genres de classifications basées soit sur une structure particulière (conception technologique) ou un domaine d'utilisation bien défini [5].

## <span id="page-14-1"></span>**I.2.1- Batteries primaires :**

Elles sont dans l'incapacité d'être chargées électriquement ; on les utilise qu'une seule fois, puis on doit les changer car les réactions chimiques qui les gouvernent sont irréversibles. En plus, il faut marque leur prix qui est relativement élevé. Tout de même, ces batteries primaires sont très commodes pour certaines applications tels que : lampe à torche, appareillage d'instrumentation, jouets et lanceurs dans le domaine spatial. Les avantages principaux d'une batterie primaire sont : une énergie spécifique très élevée, durée de vie appréciable, aucune maintenance à prévoir, et une facilité d'utilisation.

Voici différents types de piles primaires disponibles actuellement dans le monde :

- Cellules à oxyde d'argent,
- Piles au carbone-zinc,
- Piles zinc-chlorure,
- Piles au lithium,
- Piles à Alcaline,
- Cellules à mercure,
- Cellules zinc-air.

## <span id="page-14-2"></span>**I.2.2- Batteries secondaires :**

La batterie secondaire peut être rechargée électriquement par passage du courant dans le sens inverse lors de sa décharge.

Notant, que parmi les différents types de batteries qui se trouvent à l'heure actuelle, nous pouvons citer les principales générations qui partagent actuellement le marché des batteries rechargeables ; à savoir [6]:

- Batteries Nickel-Cadmium (NiCd),
- Batteries Nickel-Métal-Hydrure (NiMH),
- Batteries Lithium-Ion (Li-Ion),
- Batteries Acide-au-Plomb.

## <span id="page-15-0"></span>**I-3. Les batteries Nickel-Cadmium (NiCd) :**

Le Nickel-Cadmium était considéré comme le compétiteur du plomb dans la conception des véhicules électriques. Les batteries Ni/Cd souffrent selon le mode d'utilisation, d'un "effet mémoire" réduisant la capacité utilisable. L'inconvénient majeur de ces accumulateurs est la toxicité du cadmium d'une part, et le coût de fabrication de ce type de batterie de l'autre part, qui est trois fois supérieur à celui de la batterie au plomb.

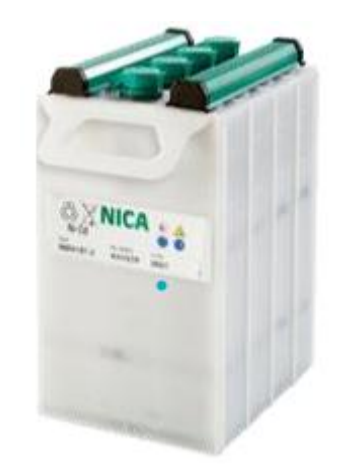

**Figure I - 4 :** Batterie nickel-cadmium (NiCd)

## <span id="page-15-3"></span><span id="page-15-1"></span>**I.4- Les batteries Nickel-Métal-Hydrure (Ni-MH) :**

La technologie Nickel-Métal-Hydrure a remplacée progressivement celle du Nickel-Cadmium comme elle présente de meilleures performances. L'inconvénient est que ce type de batterie a une durée de vie moins importante que celle des batteries Ni-Cd et une autodécharge plus importante.

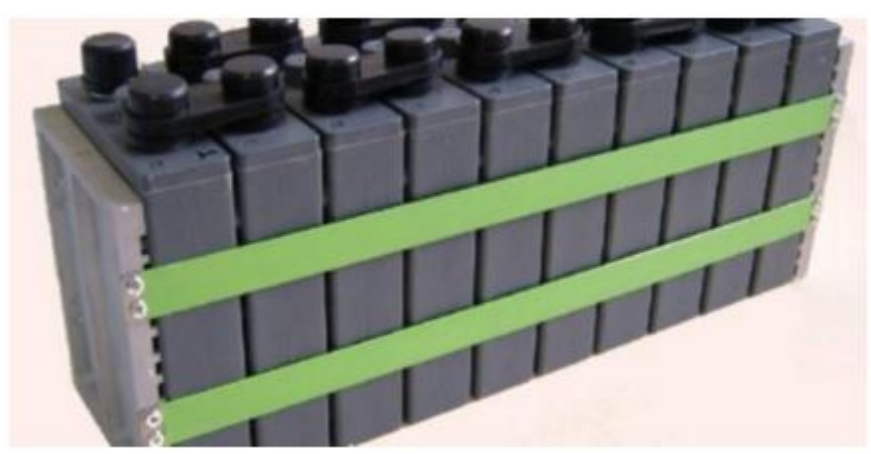

**Figure I - 5 :** Batterie Nickel-Métal-Hydrure (NiMH)

## <span id="page-15-4"></span><span id="page-15-2"></span>**I.5- Les batteries Lithium-Ion (Li-Ion) :**

Les batteries Lithium-Ion (Li-Ion) sont largement utilisés dans l'industrie des ordinateurs portables, les téléphones cellulaires ainsi que dans les systèmes embarqués à cause de leur haute densité d'énergie. D'ailleurs, ce type de batterie a une bonne performance à température élevée et une faible autodécharge ; d'autant plus, qu'il ne présente aucun effet mémoire. Le seul inconvénient est l'électrode négative qui est composée de lithium métallique pouvant causer des problèmes de sécurité.

![](_page_16_Picture_1.jpeg)

**Figure I - 6 :** Batteries Lithium-Ion (Li-Ion)

## <span id="page-16-3"></span><span id="page-16-0"></span>**I.6- Les batteries Acide-au-Plomb :**

Ce type de batterie, qui est inventé en 1859 par Planté, est le plus ancien des accumulateurs secondaires. En plus, sa technologie est bien connue et très largement utilisée du fait que le coût de fabrication n'est pas très élevé, et la résistance interne de l'accumulateur est faible.

![](_page_16_Picture_5.jpeg)

**Figure I - 7 :** Batterie Acide-au-Plomb

## <span id="page-16-4"></span><span id="page-16-1"></span>**I.7- Moyens de supervision des batteries :**

Pour superviser une batterie d'une manière générale, nous effectuons la mesure de sa tension aux bornes, son courant de charge et de décharge, et sa température de fonctionnement. A cet effet, le capteur LEM LV 25-P pourra être utiliser pour mesurer la tension, le capteur ACS712 pour mesurer le courant et le capteur LM35 pour mesurer la température [7].

## <span id="page-16-2"></span>**I.7.1- Capteur de tension :**

Pour faire fonctionner le capteur de tension LEM LV 25-P, on doit lui alimenter avec une tension de ±12V ou ±15V. En plus, une résistance Rin est placée à l'entrée de ce capteur de dont sa valeur dépend de la valeur de la tension à mesurer de tel sorte que le courant circulant dans les enroulements primaires ne dépasse pas les 10 mA. Une autre résistance Rm est placée à la sortie du capteur, et qui a pour rôle de fixé la tension de sortie du capteur à la valeur souhaitée.

![](_page_17_Picture_1.jpeg)

**Figure I - 8 :** Capteur de tension LEM LV25-P

#### <span id="page-17-2"></span><span id="page-17-0"></span>**I.7.2- Capteur de courant :**

Pour la mesure du courant, nous pouvons utiliser le capteur de courant à effet Hall de type ACS712 qui permet de fournir une tension exploitable avec les microcontrôleurs. Les capteurs de courant ACS712 ont différentes gammes de mesure de courant de l'ordre de ±5A, ±20 et ±30. La seule différence entre ces gammes de mesure est la sensibilité.

#### **Typical Application**

![](_page_17_Figure_6.jpeg)

**Figure I - 9 :** Capteur de courant ACS712

## <span id="page-17-3"></span><span id="page-17-1"></span>**I.7.3- Capteur de température :**

Le circuit intégré LM35 de 3 broches est un capteur de température compacte de la firme National Semi-Conducteur. Sa principale particularité est sa tension de sortie V<sub>out</sub> qui est linéairement proportionnelle à la température exprimée en degrés Celsius. Plus exactement, la tension de sortie  $V_{out}$  augmente de 10mV pour chaque augmentation de la température avec 1°C. L'étalonnage par laser effectué en usine permet la production d'un capteur à un prix adorable en dépit de sa très bonne précision.

![](_page_18_Figure_0.jpeg)

**Figure I - 10 :** Brochage du capteur LM35

## <span id="page-18-2"></span><span id="page-18-0"></span>**I.8- Noyaux de supervision des batteries :**

En fonction des performances souhaitées en termes de supervision des batteries, plusieurs noyaux peuvent être utilisés, à savoir : Microprocesseurs, Microcontrôleurs, DSP, … Dans notre cas, on se limite à l'utilisation des microcontrôleurs PIC vu les performances qu'ils présentent.

Un PIC (Programmable Interface Controller) est un microcontrôleur de la firme Microchip Technology Inc. C'est un composant dit RISC (Reduced Instructions Set Computer), ou encore composant à jeu d'instruction réduit. Il représente une unité de traitement de l'information de type microprocesseur à laquelle il a été ajouté des périphériques internes permettant de réaliser des montages sans nécessiter l'ajout de composants externes.

Il y en a trois grandes familles de PIC :

- la famille « Base Line », qui utilise des mots d'instructions de 12 bits,
- la famille « Mid-Range », qui utilise des mots de 14 bits,
- et, la famille « High-End », qui utilise des mots de 16 bits.

Le choix d'un PIC pour une application dépend principalement de :

- le nombre d'entrées/sorties de l'application,
- le type et la taille de la mémoire utilisée RAM, EPROM, FLASH,
- du besoin ou non d'une mémoire EEPROM,

D'autre choix sont aussi pris en compte tels que :

- la disponibilité du composant sur le marché,
- la facilité de sa mise en œuvre,
- et son prix d'achat.

## <span id="page-18-1"></span>**I.8.1- Architecture du microcontrôleur PIC16F877 :**

Généralement, on trouve le PIC16F877 sous forme d'un boîtier plastique de 40 broches ; dont on trouve 33 broches d'entrées/sorties, 4 broches d'alimentation, 2 broches pour l'oscillateur et une broche pour la remise à zéro ou le reset (MCLR) [8].

Les broches  $V_{DD}$  (broches 11 et 32) et  $V_{SS}$  (broches 12 et 31) servent à alimenter le PIC. Les courants véhiculés dans le PIC sont loin d'être négligeables du fait des nombreuses entrées/sorties disponibles.

La broche MCLR sert à initialiser le microcontrôleur en cas de mise sous tension, ou de remise à zéro externe, ou lors de l'utilisation du chien de garde et en cas de baisse de la tension d'alimentation.

![](_page_19_Figure_1.jpeg)

**Figure I - 11 :** Brochage du PIC 16F877A

<span id="page-19-0"></span>L'architecture du PIC16F877 nous présente les principaux organes qui le composent, à savoir [9]:

- une tension d'alimentation entre 2 et 5.5 V,
- une fréquence de fonctionnement élevée, jusqu'à 20 MHz,
- une mémoire de type FLASH de 8 Kmots (1mot = 14 bits),
- une mémoire RAM de 368 octets.
- une mémoire morte EEPROM de 256 octets pour la sauvegarde des données,
- un chien de garde WDT pour remise à zéro programmable,
- 33 broches d'entrées /sorties, dont chaque sortie peut débiter un courant maximum de 25 mA,
- 3 Temporisateurs : TIMER0 (compteur 8 bits avec pré-diviseur), TIMER 1 (compteur 16 bits avec pré-diviseur et possibilité d'utiliser une horloge externe réseau RC ou QUARTZ), TIMER2 (compteur 8 bits avec pré-diviseur et post-diviseur).
- 2 entrées de captures et de comparaison avec PWM (Modulation de largeur d'impulsions).
- un convertisseur analogique numérique 8/10 bits avec 8 entrées multiplexées,
- une interface de communication série asynchrone et synchrone (USART/SCI),
- une interface de communication série synchrone (SSP/SPI et I2C),

![](_page_20_Figure_0.jpeg)

**Figure I - 12 :** Architecture interne du pic 16F877A

## <span id="page-20-1"></span><span id="page-20-0"></span>**I.8.2- Les temporisateurs du microcontrôleur PIC16F877 :**

Le microcontrôleur PIC16F877A comporte trois circuits de temporisations appelés Timer0/1/2. Ces modules de comptage permettent de tenir compte d'évènements qui surviennent de façon répétée sans que le microprocesseur soit monopolisé par cette tâche. Dans la plupart des cas, une interruption aura lieu lorsque le compteur déborde (Overflow) [10].

Le Timer 0 est un compteur 8 bits (0 à 255) simple, qui compte des impulsions soit internes, soit d'une source externe. On peut par ailleurs lui appliquer une pré-division programmable entre 1 et 256 [11].

Le Timer 1 est un compteur 16 bits constitué de 2 registres 8 bits TMR1H en h'0F' page 0 et TMR1L en h'0E' page 0 également, que l'on peut lire ou écrire.

Le contrôle du TIMER 1 se fait par le registre T1CON en h'10' page [9].

Le registre TMR1 (constitué de TMR1H et TMR1L) s'incrémente de h'0000' jusqu'à h'FFFF' et repasse ensuite à h'0000' pour continuer le comptage. Quand il y a ce débordement, une interruption peut être générée si on l'autorisée par TMR1IE =1 (bit 0 de PIE1) et le Flag TMR1IF (bit 0 de PIR1) passe à "1".

Ce module peut fonctionner en mode TIMER, quand il s'incrémente à chaque cycle instruction (Fosc/4 avec le pré-diviseur considéré à "1") ou en mode compteur, quand il s'incrémente à chaque front montant de l'horloge externe appliquée sur le Port C0.

Le module Timer 2 est un compteur 8 bits avec pré-diviseur et post-diviseur. Ce compteur TMR2 en h'11' page 0 est un registre en lecture ou écriture.

Il possède un registre 8 bits pour la période : PR2 en h'92' page 1. Le contrôle du Timer 2 se fait par le registre T2CON en h'12' page 0 [9].

Le compteur s'incrémente de h'00' jusqu'à la valeur contenue par PR2 et repasse ensuite à "0" pour continuer le comptage. Au reset PR2 est initialisé à "FF". L'entrée du compteur est l'horloge cycle interne : Fosc/4 qui passe à travers un pré-diviseur programmable par 1, 4 ou 16.

La sortie du compteur passe dans un post-diviseur programmable sur 4 bits entre 1 et 16. Quand la sortie du compteur passe par la valeur programmée dans PR2, il y a génération d'une interruption (si elle a été autorisée par TMR2IE=1) et le flag TMR2IF est positionné à "1". Ceci bien entendu en considérant le post-diviseur programmé à "1".

## <span id="page-21-0"></span>**I.8.3- Le CAN du microcontrôleur PIC16F877 :**

Notre microcontrôleur PIC16F877 a la possibilité d'interpréter la valeur analogique de la tension appliquée sur l'une de ces broches d'acquisition. Comme son électronique interne ne comprend que les valeurs binaires et pour effectuer cette tache de numérisation, le microcontrôleur transforme la tension analogique en une valeur numérique grâce à son circuit CAN de conversion analogique numérique [12].

Ce convertisseur analogique numérique permet un échantillonnage sur 8 bits ou sur 10 bits, donc le signal numérique peut prendre 256 ou 1024 valeurs possibles. Il possède huit canaux dans notre cas, cinq entrées de ses canaux sont les broches du Port « A » de RA0 à RA3 en plus du RA5, nommés respectivement AN0 à AN4 et les trois autres broches sont ceux du Port « E », les broches RE0, RE2, RE3 qui sont nommés de AN5 à AN7.

![](_page_22_Figure_0.jpeg)

<span id="page-22-0"></span>**Figure I - 13 :** Déroulement d'une conversion analogique numérique dans un PIC16F877

Le microcontrôleur PIC16F877 dispose d'un échantillonneur bloqueur intégré constitué d'un interrupteur S, d'une capacité de maintien C de 120 pF et d'un convertisseur analogique numérique CAN de 10 bits.

Durant la conversion analogique numérique, la tension Ve à l'entrée du CAN doit être maintenue constante. Au départ il faut commencer par faire l'acquisition du signal en fermant l'interrupteur S, ceci se fait à l'aide du registre ADCON0, soit au moment de la validation du module par le bit ADON soit après un changement de canal si ADON est déjà positionné [13].

Après la fin de l'acquisition, on peut démarrer une conversion en positionnant le bit GO\_DONE, l'interrupteur S s'ouvre pour assurer le blocage de la tension. La conversion commence, elle est réalisée en 12 TAD, à la fin, le bit GO\_DONE repasse à 0, le drapeau ADIF passe à 1 et le résultat est chargé dans les registres ADRESL et ADRESH.

Le module met 2 TAD supplémentaires pour fermer l'interrupteur S ce qui démarre une nouvelle phase d'acquisition pendant laquelle la tension Ve rejoint la tension analogique d'entrée Va.

Le temps d'acquisition dépend de la constante de temps RC, R étant la somme des résistances entre le module de conversion et la source de la tension analogique.

A la fin de l'acquisition, on peut démarrer une nouvelle conversion et ainsi de suite.

Certains fois, on est obligé de changer les références de calcul. A cet effet, on peut sélectionner la tension de référence et le nombre d'entrées analogiques par le biais des bits de contrôle de la configuration des ports, PCFG3, PCFG2, PCFG1, et PCFG0.

Ces derniers bits permettent de choisir le partage entre entrées analogiques et numériques sur les PORTS A et E ; ils permettent également de choisir pour  $V_{R\acute{e}f+}$  entre  $V_{DD}$  et RA3 et pour  $V_{\text{Réf}}$  entre  $V_{\text{SS}}$  et RA2.

| PCFG3: | AN7             | AN6 | AN <sub>5</sub> | AN4 | AN3                 | AN2             | AN1 | AN <sub>0</sub> | $\mathbf{V}_{REF+}$ | $V_{REF}$          | Nbr              |
|--------|-----------------|-----|-----------------|-----|---------------------|-----------------|-----|-----------------|---------------------|--------------------|------------------|
| PCFG0  | RE <sub>2</sub> | RE1 | RE <sub>0</sub> | RA5 | RA3                 | RA <sub>2</sub> | RA1 | RA <sub>0</sub> |                     |                    | $A_{IN}$         |
| 0000   | A               | A   | A               | A   | A                   | A               | A   | A               | $V_{DD}$            | $V_{SS}$           | 8                |
| 0001   | A               | A   | A               | A   | $\rm V_{\rm{REF+}}$ | A               | A   | A               | RA3                 | ${\rm V}_{\rm SS}$ | $\overline{7}$   |
| 0010   | D               | D   | D               | A   | A                   | A               | A   | A               | $\rm V_{DD}$        | ${\rm V}_{\rm SS}$ | 5                |
| 0011   | D               | D   | D               | A   | $\rm V_{REF+}$      | A               | A   | A               | RA3                 | ${\rm V}_{\rm SS}$ | $\overline{4}$   |
| 0100   | D               | D   | D               | D   | A                   | D               | A   | A               | $\rm V_{DD}$        | $V_{SS}$           | 3                |
| 0101   | D               | D   | D               | D   | $V_{REF+}$          | D               | A   | A               | RA3                 | $V_{SS}$           | $\overline{2}$   |
| 0110   | D               | D   | D               | D   | D                   | D               | D   | D               | $V_{DD}$            | $V_{SS}$           | $\boldsymbol{0}$ |
| 0111   | D               | D   | D               | D   | D                   | D               | D   | D               | $\rm V_{DD}$        | $V_{SS}$           | $\overline{0}$   |
| 1000   | A               | A   | A               | A   | $V_{REF+}$          | $V_{REF}$       | A   | A               | RA3                 | RA <sub>2</sub>    | 6                |
| 1001   | D               | D   | A               | A   | A                   | A               | A   | A               | $\rm V_{DD}$        | $V_{SS}$           | 6                |
| 1010   | D               | D   | A               | A   | $V_{REF+}$          | A               | A   | A               | RA3                 | $V_{SS}$           | 5                |
| 1011   | D               | D   | A               | A   | $V_{REF+}$          | $V_{REF-}$      | A   | $\mathbf{A}$    | RA3                 | RA <sub>2</sub>    | $\overline{4}$   |
| 1100   | D               | D   | D               | A   | $\rm V_{REF+}$      | $V_{REF}$       | A   | $\mathbf{A}$    | RA3                 | RA <sub>2</sub>    | 3                |
| 1101   | D               | D   | D               | D   | $\rm V_{REF+}$      | $\rm V_{REF}$   | A   | A               | RA3                 | RA2                | $\overline{2}$   |
| 1110   | D               | D   | D               | D   | D                   | D               | D   | A               | $\rm V_{DD}$        | ${\rm V}_{\rm SS}$ | 1                |
| 1111   | D               | D   | D               | D   | $\rm V_{REF+}$      | $V_{REF}$       | D   | A               | RA3                 | RA <sub>2</sub>    | $\mathbf{1}$     |

**Tableau I - 1 :** Configuration des ports par le biais des bits PCFG3:PCFG0

<span id="page-23-2"></span><span id="page-23-0"></span>Avec « A » entrée analogique, et « D » entrée/sortie numérique

## **I.8.4- L'interfaçage du microcontrôleur PIC16F877 :**

La liaison RS232 est une liaison série qui permet de transmettre des informations sans avoir à transmettre l'horloge de synchronisation. Elle utilise des tensions de fonctionnement non compatibles avec la logique 5V car elle fonctionne sur les niveaux ±12V [14].

Son principal intérêt est un nombre de fils réduit, puisque trois suffisent à la transmission d'informations : un fil pour émettre, un autre pour recevoir et un dernier pour la masse.

Pour notre projet, nous avons prévu une connexion RS232 entre à sortie du PC (Port série) et la plateforme à développer grâce à une prise DB9 comme le montre la figure suivante :

![](_page_23_Figure_7.jpeg)

**Figure I - 14 :** Croissement du câble de liaison RS232 entre un PC et un microcontrôleur

<span id="page-23-1"></span> $Avec \cdot$ 

- TXD (Broche 3) : Transmission de données,
- RXD (Broche 2) : Réception de données,
- RQS ou RTS (Broche 7) : Demande d'émission,
- CTS (Broche 8) : Prêt à émettre,
- DSR (Broche 6) : Données prêtes,
- SG (Broche 5) : Masse logique,
- DTR (4) : Terminal prêt,
- CD (Broche 1) : Détection de porteuse,

La plateforme à développer ne peut qu'envoyer ou recevoir des données codées entre 0 et 5V du fait de l'alimentation du PIC16F877 et des différents composants qui l'entourent.

Or, comme nous l'avons remarqué, la liaison RS232 utilise un codage sur les niveaux ±12V. Donc, il faut insérer un autre composant intermédiaire nommer MAX232 en amont du connecteur DB9 afin d'adapter les niveaux de tension de ±12V et de les convertir en signaux 0-5V.

Le circuit MAX232 est un standard depuis longtemps, c'est un circuit intégré créé par le constructeur MAXIM. Il se présente sous la forme d'un boîtier DIL16 (2x8 broches) et s'alimente sous 5V. Il permet de réaliser des interfaces de communications RS232. Il amplifie et met en forme deux entrées et deux sorties TTL/MOS dont les niveaux sont 0 et 5V vers deux entrées et deux sorties RS232 qui ont pour niveaux –12V et +12V.

![](_page_24_Figure_7.jpeg)

**Figure I - 15 :** Communication série RS232 entre deux machines

<span id="page-24-0"></span>Le principe de communication série RS232 est que l'octet à transmettre sera envoyé bit par bit (le poids faible en premier) par l'émetteur sur la ligne Txt, vers le récepteur (ligne Rx) qui le reconstitue. Cette communication série RS232 se caractérise par **Source spécifiée non valide.** :

- la vitesse de transmission de l'émetteur doit être identique à la vitesse d'acquisition du récepteur, elles sont exprimées en BAUDS,
- différentes vitesses de transmission normalisées existent : 9600, 4800, 2400, 1200 ... bauds.
- la communication peut se faire dans les deux sens (duplex), soit émission d'abord, puis réception ensuite (half-duplex), soit émission et réception simultanées (full-duplex),
- la transmission étant du type asynchrone (pas d'horloge commune entre l'émetteur et le récepteur),
- des bits supplémentaires sont indispensables au fonctionnement : bit de début de mot (start), bit(s) de fin de mot (stop). D'autre part, l'utilisation éventuelle d'un bit de parité, permet la détection d'erreurs dans la transmission.

En général, dans les applications de communication entre PC et PIC, que la ligne de transmission de données (la broche 3) et de réception de données (broche 2) et la masse (broche 5) sont utilisées.

## <span id="page-25-0"></span>**I.9- Conclusion :**

Dans ce chapitre nous avons présenté les différentes méthodes de stockage de l'énergie électrique, à savoir les supercondensateurs, les piles à combustibles (Fuel Cell), et les accumulateurs électrochimiques. Par la suite, nous avons présenté les principales technologies utilisées en matière de conception des batteries, à savoir : le Nickel-Cadmium, le Nickel-Métal-Hydrure, le Lithium-Ion et l'Acide-au-Plomb.

Comme notre objectif est d'étudier en profondeur les batteries acide-au-plomb, nous avons présenté les moyens qui existe à notre disposition et qui nous permet d'étudier profondément ce type de batterie. A cet effet, nous avons présenté que les périphériques du microcontrôleur utiles pour atteindre notre objectif.

Le chapitre qui suit sera consacré à l'étude des batteries acide-au-plomb.

## <span id="page-26-0"></span>**CHAPITRE II : Etude des batteries acide-au-plomb**

La batterie acide-au-plomb s'est améliorée au fil des ans, et continuera de l'être. Elle est notamment utilisée pour le démarrage des véhicules (secteur le plus porteur actuellement), la traction (chariots de manutention), les alimentations de secours, le photovoltaïque. A ces domaines sont adaptées des technologies d'accumulateurs au plomb, qui se caractérisent notamment par l'épaisseur et les alliages des grilles, un électrolyte liquide ou immobilisé, des plaques planes ou tubulaires …

Le marché mondial des batteries (toutes technologies confondues) regroupe trois catégories : Les batteries portables, de démarrage et industrielles (de traction et stationnaire). La croissance du marché mondial des batteries au plomb amène le chiffre d'affaires à 12 milliards d'euros en 2002 ce qui représente 65% de la production totale.

L'importance de ce chiffre s'explique par le fait que, malgré la forte augmentation de la part des technologies Lithium-Ion (Li-ion), Nickel-Métal-Hydrure (Ni-MH) … associées au marché des batteries portables, la technologie de l'accumulateur au plomb reste majoritairement employée dans les domaines du démarrage, de la traction et du stationnaire. Pour ces domaines en dehors de l'encombrement, la batterie au plomb sera souvent préférée en raison de son faible coût d'investissement

![](_page_27_Figure_3.jpeg)

**Figure II - 1 :** Marché mondial des batteries acide-au-plomb

<span id="page-27-1"></span>Deux types principaux des batteries acide-au-plomb existent ; à savoir :

- Les batteries ouvertes avec électrolyte liquide qui nécessite un entretien régulier en rajoutant de l'eau au bout d'un certain temps,
- et les batteries étanches à recombinaison de gaz ou appelées VRLA (Valve Regulated Lead-Acid) qui ne nécessitent pas d'entretien.

Le second type de batteries est de plus en plus utilisé dans plusieurs applications tels que l'automobile, la télécommunication et notamment dans les alimentations de secours.

## <span id="page-27-0"></span>**II.1- Batteries acide-au-plomb ouvertes avec électrolyte liquide :**

Ce type de batteries connaît essentiellement deux versions :

## <span id="page-28-0"></span>**II.1.1- La batterie classique (ou conventionnelle, la plus courante) :**

Lors de la décharge, la batterie fournit de l'énergie, l'acide pénétrant dans les plaques qui se transforment en sulfate de plomb, le taux d'acide et le niveau d'électrolyte diminuent.

Lors de la charge, les plaques retrouvent leur composition initiale, le niveau de l'électrolyte augmentant et les composants acides se frayant un chemin dans tout l'électrolyte. L'acide étant plus lourd que l'eau, il se concentre en partie basse de l'élément.

Pour une utilisation optimale des composants actifs, la densité de l'électrolyte doit être homogène sur toute la hauteur de la plaque. Pour ce faire, les processus de charge conventionnels font suivre la pleine charge d'une surcharge définie. Cette surcharge provoque un fort dégagement gazeux permettant d'homogénéiser l'électrolyte par brassage dans tout le volume de la batterie. Ce brassage est obtenu à l'aide du dégagement d'hydrogène et d'oxygène (électrolyse de l'eau). Cela entraîne une durée de charge plus longue et un dégagement de chaleur accru.

## <span id="page-28-1"></span>**II.1.2- La batterie à faible entretien avec injection d'air (ou à brassage d'air) :**

C'est une batterie au plomb ayant subi une modification de la composition de l'élément. L'homogénéisation de l'électrolyte se fait en fin de charge par injection d'air dans chaque élément. Le système de brassage de l'électrolyte est généralement composé d'un ensemble de tubes intégré dans l'élément. Une pompe à membrane amène un faible flux d'air et provoque une circulation à l'intérieur du bac de l'élément. La stratification de l'électrolyte et de la température est ainsi supprimée, et l'efficacité de la charge s'en trouve optimisée.

Les principaux avantages sont une intensité de surcharge faible, une charge rapide et une remise en eau qui ne se fera que deux fois par an.

La capacité de ce type de batterie est utilisable jusqu'à 80%, et sa durée de vie est supérieure à 1 200 cycles. Cependant, elle requiert un chargeur spécifique et l'équipement d'une pompe sur le chargeur. De plus, les tuyaux du circuit d'air peuvent s'avérer fragiles.

## <span id="page-28-2"></span>**II.2- Batteries acide-au-plomb étanches à recombinaison de gaz :**

L'avantage principal de ces types de batteries est leur faible entretien lié à l'absence de miseà-niveau de l'électrolyte, au faible taux de dégazage et à la facilité de transport. Dans ce type de batterie, l'hydrogène et l'oxygène se recombinent pour former de l'eau. Le taux de recombinaison varie entre 95 et 99%.

## <span id="page-28-3"></span>**II.2.1- La batterie sans entretien avec électrolyte gel :**

Le fonctionnement de cette batterie est identique à la batterie classique, mais l'électrolyte liquide est remplacé par du gel. L'électrolyte est figé par addition de gel de silice et l'acide ne descend pas au fond de la batterie. La recombinaison fait qu'il n'y a pas nécessité de

surcharge pour mélanger l'électrolyte (dégagement gazeux faible, peu de consommation d'eau, pas d'échauffement et donc moins d'entretien).

Des fissures se créent lors de premiers cycles au travers de l'électrolyte gélifié, entre les électrodes positives et négatives. Ceci facilite la recombinaison en favorisant le transport des gaz. La résistance interne de ce type de batterie est relativement élevée, elle ne supporte donc pas des vitesses de charge et de décharge élevées. En revanche, les batteries « gel » sont bien adaptées pour les décharges profondes.

## <span id="page-29-0"></span>**II.2.2- La batterie AGM étanche :**

AGM est l'abréviation de Absorbent Glass Mat. Dans ce type de batteries, l'électrolyte est immobilisé dans des tissus en fibre de verre (borosilicate) placés entre les électrodes. Ainsi, la production de gaz est largement réduite. Le processus de recombinaison des gaz consiste à diffuser des molécules d'oxygène à travers les tissus séparateurs des électrodes positives aux électrodes négatives pour y former de l'eau. Dans une batterie AGM, les porteurs de charge se déplacent plus facilement entre les plaques que dans une batterie « gel ».

Les batteries AGM sont complètement étanches. Elles sont plus aptes à fournir des courants très élevés pendant de courtes durées (démarrage) que les batteries « gel ».

## <span id="page-29-1"></span>**II.3- Composition d'une batterie acide-au-plomb :**

L'élément de base d'une batterie au plomb est la cellule ou l'accumulateur, qui est un bac en polypropylène. Cette cellule contient une solution d'acide sulfurique  $H_2SO_4$  et de l'eau distillée H<sub>2</sub>O, dans laquelle sont plongées les électrodes ; des plaques positives et négatives séparées par des diaphragmes poreux ou séparateurs. Ces plaques sont constituées d'oxyde de plomb PbO rendu très poreux afin d'améliorer le fonctionnement électrochimique de la batterie [15].

![](_page_29_Figure_7.jpeg)

<span id="page-29-2"></span>**Figure II - 2 :** Composition élémentaire d'une batterie au plomb

L'ensemble de ces éléments, placés dans un caisson protégé à l'intérieur par un matériau isolant et résistant à l'acide, constituent la batterie acide-au-plomb. Selon l'application, nous pouvant regrouper un nombre variable d'accumulateurs (6, 12, 18, 20, 36, 40), nombre qui dépend principalement des caractéristiques électriques de l'application qu'elle devra alimenter.

## <span id="page-30-0"></span>**II.4- Principe de fonctionnement des batteries acide-au-plomb :**

Les batteries acide-au-plomb sont capables de convertir l'énergie électrique en énergie chimique et réciproquement. Ces deux opérations s'appellent respectivement charge et décharge. Ce processus a été inventé par le physicien français Gaston Planté en 1895, où la batterie acide-au-plomb a été la première batterie rechargeable [16].

Une réaction chimique intervient lorsque la batterie alimente une charge connectée à ces deux électrodes. Pendant la décharge, il y a une oxydation à la plaque négative qui se traduit par une perte d'électrons et réduction à la plaque positive ou gain d'électrons. L'électrolyte en présence dans la batterie facilite le déplacement des charges électrochimiques sous forme d'ions.

Le processus inverse se produit quand la batterie se recharge, on voit apparaître immédiatement une force électromotrice entre les deux électrodes.

![](_page_30_Figure_5.jpeg)

**Figure II - 3 :** Fonctionnement des batteries acide-au-plomb en charge/décharge

## <span id="page-30-2"></span><span id="page-30-1"></span>**II.4.1- Réactions chimique en décharge :**

Pour le processus de décharge, la plaque négative agit comme anode et la plaque positive comme cathode. Si un fil est connecté entre les deux, les électrons en excès dans l'anode passent à travers le fil comme un courant à la cathode où ils sont nécessaires pour achever la réaction chimique. Les réactions chimiques résultantes lors de la décharge sont décrites comme suit :

Réaction de la plaque négative (anode) :

$$
Pb + HSO_4^{-2} - 2e^- \rightarrow PbSO_4 + H^+ \tag{1}
$$

Réaction de la plaque positive (cathode) :

$$
PbO_2 + HSO_4^- + 3H^+ + 2e^- \to PbSO_4 + 2H_2O
$$
 (2)

#### <span id="page-31-0"></span>**II.4.2- Réaction chimique en charge :**

Pendant la charge, les ions sulfates, du sulfate de Plomb, sont progressivement libérés sous forme d'ions HSO4- dans l'électrolyte. Il en résulte une augmentation de la concentration d'acide sulfurique dans l'électrolyte. La concentration d'acide croît rapidement à proximité de l'interface réactionnelle. Ce phénomène est amplifié, côté positif, par une consommation d'eau.

En fin de charge, on note un accroissement rapide de la tension. Les plaques complètement polarisées ne retiennent plus de courant, car la densité de matériel actif baisse. Ce courant tend alors à électrolyser l'eau, produisant de l'oxygène et de l'hydrogène  $(O_2 \text{ sur l'électrode})$ positive et H<sup>2</sup> sur l'électrode négative) ; ce qui est appelé phénomène de gazéification.

Les réactions chimiques dans une batterie acide-au-plomb lors de la charge sont décrites comme suit :

Réaction de la plaque positive (anode) :

$$
PbSO4 + 2H2O − 2e- → PbO2 + HSO4- + 3H+
$$
 (3)

Réaction de la plaque négative (Cathode) :

$$
PbSO_4 + H^+ + 2e^- \rightarrow Pb + HSO_4^-
$$
\n<sup>(4)</sup>

Il en résulte la réaction globale suivante :

$$
2PbSO4 + 2H2O \xleftarrow{\text{charge} \atop \text{decharge}} PbO2 + Pb + 2H2SO
$$
 (5)

#### <span id="page-31-1"></span>**II.5- Caractéristiques des batteries acide-au-plomb :**

Les caractéristiques des batteries diffèrent d'une batterie à une autre. Les principales caractéristiques des batteries sont [16]:

#### <span id="page-32-0"></span>**II.5.1- Les tensions : nominale, à vide, fin de charge et fin de décharge :**

La tension nominale, exprimée en volt, est fixée par le potentiel de la réaction chimique de chaque élément du couple d'oxydoréduction utilisé. Tandis que la tension à vide est la tension mesurée sans charge, et elle est presque égale à la tension théorique quand l'accumulateur est complètement chargé [17].

Aux niveaux des tensions seuilles de fin de charge ou fin de décharge, la batterie est considérée comme étant complètement chargée ou complètement déchargée. Pour éviter la détérioration de la batterie, on ne doit pas descendre en dessous de la tension de fin de décharge, ou monter en dessus de la tension de fin de charge.

Par exemple, dans le cas d'un accumulateur acide-au-plomb, la tension nominale (ou tension opérationnelle) est de 2.1 V par cellule. Les batteries sont réalisées par l'association de cellules élémentaires afin d'obtenir une tension nominale exploitable.

Si on prend le cas d'une cellule acide-au-plomb dont la tension nominale est de l'ordre de 2.1 V, la tension de fin de décharge est environ 1.75 V, alors que la tension de fin de charge est de l'ordre de 2.3 V.

Pour le cas d'une batterie de démarrage d'un véhicule, désignée par le nom batterie 12 V, plusieurs cellules sont connectées en série pour signifier qu'elle comprend 6 éléments, alors que la force électromotrice réelle de la batterie varient dans l'intervalle 10.5 V-13.8 V.

Par contre, si l'on désire augmenter la capacité et le courant d'une batterie, il faut connecter ces cellules en parallèle ou augmenter la surface de réaction.

#### <span id="page-32-1"></span>**II.5.2- Capacité d'une batterie acide-au-plomb :**

Une des caractéristiques les plus importantes d'une batterie est sa capacité. Cette dernière s'exprime en ampère-heure. Nous utilisons souvent une autre unité, le wattheure Wh qui permet de comparer l'énergie de divers types de batteries.

De façon générale, la capacité C d'une batterie est la quantité de charges électriques pouvant être délivrée lors d'une décharge complète. Comme le courant est le nombre d'électrons par unité de temps, la capacité d'une cellule est l'intégral du courant i(t) fournie par la batterie. La capacité est exprimée par l'équation suivante :

$$
C = \int_0^t i(t)dt
$$
 (6)

Avec : C : la capacité de la batterie en Ampère-heure (Ah), i(t) : le courant de décharge ou de charge en Ampère (A), t : le temps de charge ou de décharge en heure (h).

#### <span id="page-32-2"></span>**II.5.3- L'énergie :**

L'énergie chimique dégagée pendant le processus de décharge est transformée en énergie électrique. Elle dépend de la tension et de la charge stockée. L'unité de mesure est généralement exprimée en joule ou en Wattheure (Wh) et elle est définie par l'équation suivante :

$$
E = \int_0^t V(t) \cdot i(t) \, dt \tag{7}
$$

Où V(t) représente la tension aux bornes de la batterie et i(t) le courant de charge ou décharge.

#### <span id="page-33-0"></span>**II.5.4- Le taux-C :**

Le courant de charge ou de décharge de la batterie d'accumulateurs est mesuré à un taux noté « C ». C'est-à-dire, une batterie de capacité 1 Ah peut fournir un courant de 1 A pendant une heure de décharge à un taux 1 C. La même batterie déchargée à un taux de 0.5 C fournira un courant de 0.5 A pour 2 heures. A un taux de 2 C, la batterie va délivrer 2 A pendant 30 minutes. Donc, un taux de 1 C implique une décharge (ou charge) pendant une heure, 0.5 C correspond à 2 heures et 0.1 C correspond à 10 heures de décharge (ou charge).

#### <span id="page-33-1"></span>**II.5.5- La résistance interne :**

L'impédance interne de la batterie acide-au-plomb est reliée à l'ensemble des éléments qui constituent cette dernière. Elle comprend alors :

- la résistance de l'électrolyte,
- la résistance des matériaux actifs de chaque électrode,
- la résistance de contact entre les électrodes et les cellules.

#### <span id="page-33-2"></span>**II.5.6- Effet mémoire :**

L'effet mémoire se définie comme étant la perte de capacité après un certain nombre de cycles de charge et décharge. En réalité, pour remédier à ce problème, il faut décharger la batterie d'accumulateurs complètement avant de la recharger. On note que l'effet mémoire concerne principalement les batteries de type Nickel-Cadmium. Cependant, les batteries NiMH sont moins sensibles. Les batteries acide-au-plomb ainsi que ceux aux Lithium-Ion ne sont pas vraiment sensibles à cet effet.

#### <span id="page-33-3"></span>**II.5.7- La température :**

Quand le stockage est en service, les températures T (C°) qui sont très hautes ou basses peuvent influer fortement le fonctionnement de la batterie, et par conséquence les autres paramètres. Selon les exigences des fabricants, les performances sont toujours à revoir par rapport à la plage d'opération lors du dimensionnement des systèmes (capacité de la batterie, durée de vie, système de régulation et contrôle thermique …).

## <span id="page-34-0"></span>**II.5.8- L'état de charge (SOC : State of charge) :**

L'état de charge d'une batterie est le pourcentage de la charge présente à l'intérieur de la batterie par rapport à la charge maximum possible. Le SOC fournit l'état de charge actuel de la batterie et sa bonne estimation permet une charge et une décharge convenable pour augmenter la durée de vie de la batterie.

## <span id="page-34-1"></span>**II.5.9- L'état de santé (SOH : State of Health) :**

En règle générale, l'état de santé d'une batterie sera de 100% au moment de la fabrication et diminuera avec le temps et l'utilisation. Cependant, les performances d'une batterie peuvent ne pas répondre à ses spécifications, auquel cas son SoH sera inférieur à 100%.

La connaissance du SOH peut être utilisé pour connaître la dégradation en cours ou brusque de la batterie et prévenir un échec possible.

## <span id="page-34-2"></span>**II.5.10- Durée de vie des batteries :**

La durée de vie d'une batterie est directement liée aux conditions d'utilisation. Elle dépend essentiellement du nombre de cycles charge/décharge. Pour obtenir une durée de vie de 10 à 15 ans, il est indispensable que la batterie, dans son fonctionnement, soit maintenue dans un état de charge supérieur à plus de 50 %.

## <span id="page-34-3"></span>**II.6- Causes de défaillance d'une batterie acide-au-plomb :**

Plusieurs processus de dégradations peuvent conduire au vieillissement de la batterie. Certains sont réversibles mais nécessitent le recours à un mode de charge adapté pour réhabiliter l'accumulateur. D'autres conduisent à la fin de vie de l'accumulateur [18] [19] .

Cinq grands types de problèmes peuvent se poser sur une batterie acide-au-plomb conduisant à une diminution progressive des performances voire à la destruction de la batterie :

## <span id="page-34-4"></span>**II.6.1- Stratification de l'acide :**

La stratification ne concerne que les batteries à électrolyte liquide, les batteries AGM et gel ne sont pas touchées par ce phénomène [19].

Le liquide contenu par une batterie (ou électrolyte) est composé principalement d'eau et d'acide sulfurique. Si l'électrolyte n'est pas régulièrement mélangé, l'acide sulfurique, qui est plus lourd que l'eau, va s'accumuler dans la partie basse du bac batterie.

Dans le cas de batteries à électrolyte liquide (et parfois à électrolyte adsorbé), l'acide est souvent plus dense en bas de la batterie qu'en haut. Ceci est dû aux forces de gravité et aussi à une recharge insuffisante n'assurant pas le dégagement gazeux qui permet l'homogénéisation de l'électrolyte. La stratification n'est pas en elle-même une dégradation mais elle influe sur le comportement de la batterie en cyclage et provoque d'autres processus de vieillissement.

En effet, elle conduit à une inhomogénéité de la décharge des électrodes qui sont plus déchargées en bas. Elle diminue aussi la capacité disponible et change les caractéristiques tension-courant. La stratification est plus importante dans le cas de grosses batteries.

## <span id="page-35-0"></span>**II.6.2- Sulfatation dure :**

Cette dégradation a fait l'objet de nombreux travaux. Il s'agit de la croissance des cristaux de sulfate de plomb dans des conditions de faible état de charge. Les gros cristaux sont moins facilement transformables lors de la charge. Au cours d'une recharge, les petits cristaux réagissent en priorité. L'accumulation de sulfate de plomb sous forme de gros cristaux réduit la quantité de matière active disponible et donc la capacité disponible.

La réaction chimique qui a lieu lors de la décharge de la batterie conduit à la formation de cristaux de sulfate de plomb sur les plaques positive et négative. Ces cristaux disparaissent lorsque la batterie est rechargée. Mais si la batterie est laissée trop longtemps sans être rechargée, ces cristaux de sulfate de plomb vont grossir et durcir et ne pourront plus disparaitre lors de la recharge. Rapidement ces cristaux vont former une couche imperméable entre les électrodes et l'électrolyte et la réaction ne pourra plus avoir lieu. La batterie sera alors définitivement hors d'usage. C'est pour éviter la sulfatation qu'il ne faut jamais laisser une batterie déchargée.

La figure suivante représente une image MEB d'une électrode sulfatée avec des gros cristaux :

![](_page_35_Picture_5.jpeg)

**Figure II - 4 :** Micrographie d'une électrode positive insuffisamment chargée

## <span id="page-35-2"></span><span id="page-35-1"></span>**II.6.3- Perte de masse :**

L'usage intensif des batteries use la matière des plaques. Celle-ci se détache peu à peu et tombe au fond du bac : la capacité de la batterie baisse ; ce phénomène est inévitable.

#### <span id="page-36-0"></span>**II.6.4- Corrosion :**

La corrosion affecte essentiellement l'électrode positive à cause d'un potentiel élevé et attaque la grille collectrice de courant. Ce phénomène conduit à une augmentation de la résistance interne par la formation d'une couche passive sous forme d'oxydes de plomb mixtes moins bon conducteur que le  $PbO<sub>2</sub>$ . La corrosion conduit finalement à la dissolution de la plaque positive par dégradation de la grille. Elle est plus rapide lorsque la batterie se trouve dans un environnement chaud.

La corrosion dépend du potentiel de l'électrode, de la température, de la composition de la grille et de sa qualité lors de sa fabrication. Elle peut causer aussi la croissance de la taille des grilles. Cette croissance peut entraîner une dégradation importante de la batterie complète, par exemple un soulèvement du couvercle ou de la borne positive.

Afin de réduire l'effet de la corrosion et d'augmenter la durée de vie de la batterie dans les systèmes photovoltaïques, des plaques plus épaisses sont souvent utilisées.

La figure qui suit montre l'importance des effets de cette dégradation corrosive :

![](_page_36_Picture_5.jpeg)

 $(a)$ 

![](_page_36_Picture_7.jpeg)

 $(b)$ 

<span id="page-36-2"></span>**Figure II - 5 :** Manifestations externes du phénomène de corrosion : (a) soulèvement du couvercle (b) poussée de la borne positive

## <span id="page-36-1"></span>**II.6.5- Dégagement gazeux et dessèchement des électrodes :**

Lorsque la batterie est surchargée, l'eau contenue dans l'électrolyte se décompose en oxygène et en hydrogène, formant ainsi des bulles de gaz comme si le liquide entrait en ébullition. Ce phénomène n'est pas anormal s'il reste contrôlé. Dans le cas d'une batterie ouverte, les gaz formés vont s'échapper. Pour une batterie étanche, ils vont être recombinés pour reformer de l'eau mais une petite partie peut également être perdue soit parce que l'étanchéité n'est pas parfaite soit parce que la pression augmente trop ce qui conduit à l'ouverture de la valve de sécurité de la batterie. Dans les deux cas, une partie de l'eau contenue dans la batterie est perdue. Sur une batterie ouverte, il est possible de compenser cette perte, cela fait même partie de l'entretien normal, mais sur une batterie étanche le phénomène est irréversible.

Les réactions parasites en surcharge conduisent à des dégagements gazeux et à une consommation d'eau de l'électrolyte. Ceci engendre la nécessité de maintenance de la batterie par ajustement du niveau de l'électrolyte en ajoutant de l'eau. Si cette étape n'est pas correctement réalisée, il y a un dénoyage puis dessèchement du haut des électrodes qui conduit à une oxydation des électrodes négatives par l'air (formation de PbO), et donc à un travail non homogène des électrodes.

## <span id="page-37-0"></span>**II.6.6- Décohésion de la matière active :**

Elle est liée au cyclage et vient de la transformation de la matière active en sulfate de plomb qui est 1.94 fois plus volumineux que le dioxyde de plomb et 2.5 fois plus que le plomb. Ces changements de volume répétés conduisent à une perte de connexion entre la matière active et le reste de l'électrode. Ce phénomène augmente avec la profondeur de décharge. Cela engendre une perte de capacité de la batterie et peut engendrer des courts circuits.

La figure qui suit est une illustration de l'importance de la dégradation engendrée par ce phénomène.

![](_page_37_Picture_5.jpeg)

**Figure II - 6 :** Electrodes négative (à gauche) et positive (à droite) issues d'une batterie ayant cyclé à 80% de profondeur de décharge

## <span id="page-37-2"></span><span id="page-37-1"></span>**II.6.7- Les courts-circuits :**

Ces courts-circuits peuvent être engendrés par :

- Une croissance des dendrites de la matière active négative vers l'électrode positive à travers les séparateurs. Leur croissance augmente avec des longues périodes à faible état de charge,
- La corrosion des collecteurs de courant qui conduit au détachement de la matière qui peut tomber entre les électrodes,
- La matière active tombée au fond du bac à cause de la décohésion,
- La corrosion des grilles qui croissent de taille, ce qui augmente la pression et fait percer le séparateur.

On a aussi un risque de court-circuit au-dessus du séparateur. Les courts-circuits et la corrosion sont les seuls phénomènes qui peuvent causer une panne soudaine de la batterie.

### <span id="page-38-0"></span>**II.7- Méthodes de gestion des batteries acide-au-plomb :**

Le principe de ces méthodes de gestion est la limitation de la tension de la batterie à des valeurs prédéfinies afin d'éviter les dégradations qui pourraient avoir lieu pour des tensions très hautes ou très basses. Cette gestion peut se faire de plusieurs manières : on/off, floating, et PWM [18].

#### <span id="page-38-1"></span>**II.7.1- Gestion de type floating (ou charge flottante) :**

C'est la méthode de charge la plus utilisée lorsqu'une source d'alimentation non intermittente est disponible (par exemple le réseau électrique). Dans cette méthode de régulation, après une première partie de charge à courant constant, limitée en tension, pendant la phase floating, une tension constante est maintenue à la valeur Ufloating qui est supérieure à la tension en circuit ouvert de l'ordre de 100-150 mV par élément (par exemple 2.3 V/élément pour une batterie ouverte) avec un courant qui décroît puis se stabilise. Le courant de floating permet de compenser l'autodécharge qui a lieu inévitablement et qui concerne aussi bien l'électrode positive que l'électrode négative. Le courant de floating est environ 10 fois supérieur au courant d'autodécharge (de l'ordre de C/5000).

La gestion floating est appropriée aux batteries qui subissent de longues périodes de stockage comme les batteries dédiés au secours ou bien aux applications de télécommunication.

#### <span id="page-38-2"></span>**II.7.2- Gestion de type ON/OFF :**

Pour un système isolé, il s'agit de la méthode de gestion la plus simple en utilisant simplement un interrupteur. Elle est appelée aussi gestion par coupure franche. Elle interdit l'utilisation de l'accumulateur au-delà des seuils de déconnexion. Ces seuils ont été bien identifiés dans la littérature. On appelle HVD (High Voltage Disconnect) la valeur du seuil haut indiquant la fin de la charge et LVD (Low Voltage Disconnect) la valeur du seuil bas marquant la fin de la décharge. On définit aussi des seuils de reprise de recharge HVR (High Voltage Reconnect) et de décharge LVR (Low Voltage Reconnect).

#### <span id="page-38-3"></span>**II.7.3- Recharge par égalisation :**

La constitution n'est jamais exactement la même d'un élément à un autre ; il existe une disparité. Lorsqu'une tension de floating est appliquée à une batterie, sa répartition par cellule se voit alors inégale.

Cette méthode de recharge, appelée « boost charge » en anglais, consiste à appliquer une tension constante élevée pendant un certain temps à la fin de la phase de recharge.

![](_page_39_Figure_1.jpeg)

**Figure II - 7 :** Allure de la tension et du courant durant l'égalisation

<span id="page-39-1"></span>Ce type de recharge permet de transformer les cristaux de sulfate de plomb qu'une recharge simple ne peut pas atteindre, et d'éliminer la stratification de l'électrolyte. Cette technique est caractérisée par plusieurs paramètres :

- La tension de  $U_{\text{Boost}}$ ,
- Le temps d'application de cette tension,
- La périodicité de réalisation.

La prise en compte de ces trois paramètres simultanément est nécessaire pour l'optimisation de cette stratégie de recharge.

## <span id="page-39-0"></span>**II.8- Surveillance des batteries acide-au-plomb :**

Pour surveiller une batterie, il faut s'assurer de la bonne température de fonctionnement, et de l'équilibre des tensions des cellules [16].

La température influent fortement les performances des batteries. Dans les températures basses, les éléments de la batterie perdent une partie importante de leur capacité. Inversement, une température excessive accélère les cinétiques des réactions. Cette tendance est décrite par la loi d'Arrhenius qui montre l'augmentation de la vitesse d'une réaction chimique en fonction de la température. Cette augmentation de la température amène à une accélération du vieillissement de la batterie. Il est certain que l'impact de la température influe sur la durée de vie de la batterie. D'où, un fonctionnement à une température de 20°C à 25°C environ est considérée comme optimale.

Tandis que pour la surveillance de la tension, cette méthode permet de surveiller s'il y a une panne dans les batteries en cas de décharge. La génération du problème se fait quand une cellule dans la batterie présente une chute de tension par rapport à sa tension nominale. La

première chute de tension permet la détection du disfonctionnement de la cellule. Ceci consiste à découvrir la première étape du problème pour qu'il n'évolue pas vers les autres cellules de la batterie puis aux autres batteries de la chaîne. Cette méthode de gestion nous permet de prédire la panne avant d'avoir lieu.

## <span id="page-40-0"></span>**II.9- Conclusion :**

Dans ce chapitre, nous avons présenté les différentes types et caractéristiques des batteries acide-au-plomb. Ensuite, nous avons présenté leurs caractéristiques principales. Après, nous avons évoqué les principales causes des défaillances et nous avons cité les méthodes de gestion actuellement utilisées pour minimiser ces défaillances. Finalement, nous avons entamé une introduction à la supervision d'une batterie acide-au-plomb, qu'on a cherché a réaliser dans le dernier chapitre.

<span id="page-41-0"></span>**CHAPITRE III : Réalisation pratique** Dans ce qui suit, nous allons présenter la méthode de conception d'une interface graphique sous LabVIEW. Cette interface va nous permettre d'acquérir les données apparentes mesurées à partir d'une batterie acide-au-plomb ; à savoir : la tension, le courant de charge et de décharge, et la température. Ces données seront enregistrées par la suite sur une base de données.

Avant de passer à l'étape de stockage des données, il faut tout d'abord établir la connexion entre la partie logiciel LabVIEW et la partie matériel pilotée par le microcontrôleur, tout en utilisant une connexion RS232.

A cet effet, nous avons fait nos développements en premier lieu en faisant des tests virtuels avec le logiciel ISIS, et par la suite des tests réels sur la carte électronique.

## <span id="page-42-0"></span>**III.1- Outils utilisés en développement :**

#### <span id="page-42-1"></span>**III.1.1- Le logiciel « Proteus » :**

Proteus est une suite logicielle destinée à l'électronique, développé par la société LABCENTER Electronic. Ce logiciel se compose de deux parties principales : ISIS et ARES. La partie ISIS permet de dessiner et simuler les schémas électroniques, ce qui permet de déceler certaines erreurs dans l'étape l'étude et de la conception. La partie ARES est un outil de conception et de routage des PCB. Les schémas électroniques réalisés sur la partie ISIS peuvent être importé sur ARES pour réaliser le circuit imprimé finale [20].

![](_page_42_Figure_6.jpeg)

**Figure III - 1 :** Exemple d'un schéma créé avec le logiciel ISIS

<span id="page-42-2"></span>La figure précédente nous montre un schéma de simulation d'une connexion entre un microcontrôleur et un afficheur LCD en utilisant le logiciel ISIS. La programmation de ce microcontrôleur peut se faire en assembleur en utilisant des langages de programmation évolues. Plusieurs logiciels de programmation des microcontrôleurs existent, comme : MPLAB, CCS-PICC, HI-TECH, FLOWCODE ... Une fois le programme est compilé avec

succès le fichier résultant en format hexadécimal peut ensuit injecter au microcontrôleur pour faire de la simulation numérique, ou par un programmateur comme le PICKIT3 pour faire des tests réels [21].

## <span id="page-43-0"></span>**III.1.2- Le logiciel CCS-PICC :**

Le compilateur C de la société CCS (Custom Computer Services) est un compilateur C adapté aux microcontrôleurs PIC. Il apporte des fonctionnalités très intéressantes pour notre projet :

- Compatibilité avec tous les PIC supportés,
- Librairies de fonctions très riches pour ce qui est des interfaces : RS232, I2C, des entrée/sortie parallèles et de gestion précise des délais,
- Accès à toutes les sources matérielles internes des PIC au moyen de fonctions en C très simples d'emploi,
- La possibilité de sauvegarder des constantes utilisées dans le calcul dans la mémoire du programme afin de libérer l'espace de dans la RAM.
- Les informations de configuration du microcontrôleur utilisé sont incluses dans le code source afin de gérer correctement ces bits de configuration.

L'élaboration d'un programme avec CCS-PICC est un travail qui se fait en plusieurs étapes :

- Commençant par l'algorithme principale à atteindre,
- Passant par l'écriture du code source du programme,
- Ensuite, la simulation du code généré sur la partie ISIS,
- Enfin, implantation du code sur un microcontrôleur réel en utilisant un programmateur comme le PICKIT3.

<span id="page-43-1"></span>![](_page_43_Figure_13.jpeg)

![](_page_43_Picture_14.jpeg)

**Figure III - 2 :** Le programmateur PICKIT3

## <span id="page-44-0"></span>**III.1.3- Le programmateur PICKIT3 :**

Le PICKIT3 est un programmateur officiel de la firme Microchip Technology. En plus le la possibilité de programmer et déboguer les microcontrôleurs PIC, le PICKIT3 peut aussi programmer certaines mémoires EEPROM. Parmi les avantages qu'il présente ce programmateur, la reconnaissance automatique du microcontrôleur PIC braché sans recours à sa sélectionné dans la liste de choix des composants.

## <span id="page-44-1"></span>**III.1.4- Le logiciel Virtual Serial Port Driver (VSPD) :**

L'émulateur de port série « Virtual Serial Port Driver » (VSPD) d'Ultima Software permet de créer un grand nombre de ports COM virtuels et offre la possibilité d'émuler totalement le comportement des ports séries.

C'est plus qu'un simple émulateur de ports COM ; il permet la création flexible de ports, leur gestion et leur suppression. Il permet aussi de tester des logiciels avec des lignes de contrôle et de transfert de données à haut débit.

Les applications peuvent échanger des données sur des ports virtuels via un câble virtuel de type nul modem. Les données envoyées d'un port à l'autre seront transmises instantanément. Ce logiciel a été utilisé pour faire une liaison virtuelle entre le logiciel ISIS de simulation des microcontrôleurs et le logiciel LabVIEW pour la création des interfaces de contrôles [22].

## <span id="page-44-2"></span>**III.1.5- Le logiciel LabVIEW :**

Le logiciel LabVIEW (**Lab**oratory **V**irtual **I**nstrument **E**ngineering **W**orkbench) de la société américaine National Instruments est un environnement de programmation très puissant en conception de systèmes ; il est basé sur un langage de programmation graphique appelé langage G [23].

La programmation en langage G se présente comme un schéma, un diagramme, réunissant différentes icônes reliées par des fils colorés. Chaque fil symbolise le passage d'une donnée depuis une source dont elle provient comme résultat, vers une cible où elle entre comme paramètre.

Le plus grand avantage du LabVIEW est la programmation intuitive, contrairement aux autres langages de programmation textuel. En plus, il offre une large palette de VI's (Virtual Instrument) et d'outils de traitements mathématiques. Il permet aussi de développer des applications de commande et de mesures dans une multitude de domaines différents en faisant de l'acquisition des données, le contrôle et la commande des instruments de mesure et des dispositifs expérimentaux.

LabVIEW se présente sous la forme de :

- La face avant (**Front Panel**) constituant l'interface utilisateur,
- Le corps de la programmation (**Block Diagram**) contient l'algorithme du programme écrit en langage graphique G sous forme d'un diagramme flot de données.

![](_page_45_Figure_0.jpeg)

**Figure III - 3 :** Face avant le l'interface ventilateur des instruments virtuels VI

## <span id="page-45-1"></span><span id="page-45-0"></span>**III.2- Interfaçage matériel entre l'interface LabVIEW et la simulation ISIS :**

Avant de faire la réalisation pratique de n'importe quel circuit électronique, il est préférable et souhaitable de faire sa simulation numérique en utilisant par exemple les logiciels LabVIEW et ISIS. Ceci permet de détecter l'existence des erreurs, nous permet de les résoudre avant de passer à l'implantation réel.

Pour relier l'interface LabVIEW avec la simulation sur ISIS, l'émulateur de port série (VSPD) doit être installé afin de créer une liaison virtuelle entre le COMPIM du logiciel ISIS et le port série du PC utilisé par le logiciel LabVIEW.

![](_page_45_Figure_5.jpeg)

<span id="page-45-2"></span>**Figure III - 4 :** Fenêtre VSPD montrant les ports COM virtuellement associés

Après installation du logiciel VSPD, nous avons sélectionné la commande « Add pair » pour réaliser une liaison virtuelle entre deux port série ; le premier COM1 affecter au COMPIM de ISIS et l'autre COM2 affecté au logiciel LABVIEW comme le montre les figures suivantes :

![](_page_46_Figure_1.jpeg)

**Figure III - 5 :** Connexion du COMPIM du logiciel ISIS sur le port COM1

<span id="page-46-0"></span>![](_page_46_Figure_3.jpeg)

**Figure III - 6 :** Connection de l'interface LabVIEW sur le port COM2

<span id="page-46-1"></span>Les figures précédentes nous montrent une configuration virtuelle entre le simulateur ISIS branché sur le port série COM1 et l'interface LabVIEW branchée sur le port série COM2 en utilisant une liaison virtuelle avec le logiciel VSPD.

Une remarque de base qu'il faut noter, les deux ports série doivent avoir la même vitesse de liaison ; dans notre cas c'était 9600 Baud. En plus, le moment de réalisation de la carte électronique, il faut mentionner que le composant COMPIM du logiciel ISIS est un composant virtuel qui aide à effectuer seulement la simulation. Pour faire des tests réels, il faut le remplacer avec l'association du composant MAX232 et le connecteur DB9.

Il faut noter que les niveaux de tension dans le protocole RS232 sont différents de ceux de UART du microcontrôleur. Ces derniers sont +5V et 0V ; tandis qu'en RS232, les tensions de travail sont +12V et -12V. C'est pour cette raison qu'il faut utiliser un convertisseur spécial qui peut adapter cette liaison PC - microcontrôleur. Parmi les circuits intégrés qui peuvent faire ce travail, on trouve le convertisseur « MAX232 ».

![](_page_47_Figure_0.jpeg)

**Figure III - 7 :** Schéma de connexion du port série d'un microcontrôleur

<span id="page-47-1"></span>Les broches RC6/TX et RC7/RX du microcontrôleur sont connectées respectivement aux broches T1IN (ou T2IN) et R1OUT (ou R2OUT) du circuit intégré MAX232. De même, les broches T1OUT (ou T2OUT) et R1IN (ou R2IN) du circuit MAX232 sont connectées au connecteur DB9 sur la broche 2 (RX) et la broche 3 (TX) respectivement. La broche 5 du connecteur DB9 est reliée à la masse.

Certain fois, on connecte le terminal virtuel aux images RX et TX du microcontrôleur pour afficher les données de transmission et de réception.

## <span id="page-47-0"></span>**III.3- Interfaçage logiciel entre l'interface LabVIEW et la simulation ISIS :**

Avant de commencer le travail sur la carte réel, il faut s'assurer de la bonne connexion entre l'interface LabVIEW et les commandes exécutées en simulation ISIS. Pour cela, nous avons utilisé un exemple de commande de trois LEDs par l'interface LabVIEW. La partie code implantée dans le microcontrôleur a été réaliser avec le CCS-PICC.

![](_page_47_Figure_6.jpeg)

<span id="page-47-2"></span>**Figure III - 8 :** Connection de l'interface LabVIEW sur le port COM2

Pour que notre programme LabVIEW ait une connexion avec le microcontrôleur, il faut ajouter l'instrument I\O VISA et deux élément le premier est « Write » qui permet d'envoyer les données et le deuxième « Close » pour fermer la connexion.

Au niveau de « case structure », on a utilisé une fonction « Select » qui permet de renvoie la valeur T (pour True) si la Led est allumée, et la valeur F (pour False) si elle est éteinte.

![](_page_48_Figure_2.jpeg)

![](_page_48_Figure_3.jpeg)

**Figure III - 9 :** Interface LabVIEW pour commander des leds sur ISIS

<span id="page-48-0"></span>![](_page_48_Figure_5.jpeg)

<span id="page-48-1"></span>**Figure III - 10 :** Circuit de test de la commande des leds à partir de l'interface LabVIEW

Pour tester la communication avec LabVIEW, nous avons imbriqué le programme qui suit dans le microcontrôleur. Il permet en fonction de la commande reçue sur l'interface série d'activer ou désactiver la LED concernée.

```
#include <16F877A.h>
#device ADC=10
#use delay(crystal=8MHz)
#use rs232(baud=9600,parity=N,xmit=PIN_C6,rcv=PIN_C7,bits=8,stream=PORT1)
char a,b,c;
#INT_RDA
RDA_isr()
{
    a=getc();
    b=getc();
    c=getc();
}
void main()
{ enable_interrupts(int_RDA);
    enable_interrupts(GLOBAL);
   set tris b(0);
    while(TRUE)
    {
       output_high(PIN_B0);
       delay_ms(100);
       output_low(PIN_B0);
       delay_ms(100);
       if(a=='Y')
         output_high(PIN_B1);
       else if(a=='X')
         output_low(PIN_B1);
       if(b=='G')
        output_high(PIN_B2);
       else if(b=='A')
         output_low(PIN_B2);
       if(c=='R')
         output_high(PIN_B3);
       else if(c=='Z')
          output_low(PIN_B3);
    }
}
```
**Code III - 1 :** Code C à implanter sur microcontrôleur pour teste les LED

## <span id="page-49-2"></span><span id="page-49-0"></span>**III.4- Les fonctionnalités de la carte électronique à développer :**

L'objectif principale de ce mémoire est l'identification des paramètres des différents éléments d'une batterie acide-au-plomb. A cet effet, plusieurs circuits de mesure doivent être réaliser afin de surveiller le comportement global de la batterie. D'où, on doit suivre l'évolution de la tension, le courant de charge et décharge, et la température de fonctionnement.

## <span id="page-49-1"></span>**III.4.1- Mesure de tension de la batterie :**

Pour prélever la tension de la batterie, on a connecté les cellules de la batterie aux entrés analogiques du microcontrôleur. Chaque cellule de la batterie ne peut dépasser une tension maximale de 2.4V. Cette valeur sera prise comme valeur de référence. Si les mesures étaient effectuées par rapport à la masse, les niveaux de tension au niveau des cellules seraient théoriquement égaux à : +2.4V, +4.8V, +7.2V, +9.6V, +12.0V et +14.4V.

Comme la valeur +5V est la tension maximale que peut lire un microcontrôleur, on utilisera un pont diviseur de tension qui ramène la tension +14.4V à une tension +5V.

![](_page_50_Figure_2.jpeg)

**Figure III - 11 :** Circuit d'acquisition des tensions de cellules de la batterie

#### <span id="page-50-1"></span><span id="page-50-0"></span>**III.4.2- Commande du processus charge/décharge :**

![](_page_50_Figure_5.jpeg)

**Figure III - 12 :** Circuit de commande charge/décharge

<span id="page-50-2"></span>Comme le montre la figure précédente, le relais RL1 est utiliser permet de changer le mode de fonctionnement entre la charge et la décharge. L'état repot n'est pas utilisé comme l'identification des paramètres dans ce cas sera basée seulement sur le phénomène répetitif de l'opération charge/décharge.

En mode décharge, la tension de la batterie est simplement appliqué sur une résistance de décharge externe. Quand la tension de la batterie atteind le seuil bas, seuil indiquant qu'elle est complètement déchargé, le microcontrôleur active le relais pour qu'il branche la batterie sur le circuit de charge. Si la tension de la batterie atteint le seuil haut, elle sera rebranchée à nouveau sur la résistance de décharge.

#### <span id="page-51-0"></span>**III.4.3- Mesure des courants fourni et consommé par la batterie :**

![](_page_51_Figure_1.jpeg)

**Figure III - 13 :** Capteur de courant ACS712

<span id="page-51-2"></span>Comme les cellules de la batterie ont été montés en série, le courant qu'il les traverse est le même. Donc, nous avons utilisé un seul capteur ACS712 pour mesurer ce courant.

#### <span id="page-51-1"></span>**III.4.4- Asservissement du courant de charge :**

![](_page_51_Figure_5.jpeg)

**Figure III - 14 :** Commande du courant de charge

<span id="page-51-3"></span>Tout dépend de l'algorithme utilisé pour identifier les paramètres internes de la batterie, on aura besoin dans certain cas le contrôle de la valeur du courant de charge ou de décharge. D'où, on parle ici d'un asservissement de la valeur du courant. Pour le faire, nous avons choisi le circuit précédent, là où le microcontrôleur génère un signal PWM afin d'asservir le courant à la valeur souhaitée.

La Figure qui suit représente le circuit final de la carte électronique à réaliser :

![](_page_52_Figure_0.jpeg)

**Figure III - 15 :** Schéma global de la carte

#### <span id="page-52-1"></span><span id="page-52-0"></span>**III.5- Exemple d'implantation de la mesure de température :**

Pour mesurer la température de la batterie, nous avons utilisé le circuit intégré LM35 comme il est indiqué dans la figure suivante :

![](_page_52_Figure_4.jpeg)

**Figure III - 16 :** Branchement du capteur de température LM35

<span id="page-52-2"></span>Ce capteur analogique de température est très précis, moins cher, et très simple à utiliser. Il est capable de mesurer des températures allant de -55°C à +150°C ; dont sa sortie analogique est parfaitement proportionnelle à la température. Il suffit de mesurer la tension en sortie du capteur pour en déduire la température ; chaque degré Celsius correspond à une tension de  $+10$ mV.

Une des grandes forces du capteur LM35, qui fait sa popularité, est sa pré-calibration en sortie d'usine. Tous les capteurs LM35 sont calibrés lors de la fabrication.

La figure qui suit nous permet de voir un exemple d'acquisition de la température mesurée avec un microcontrôleur.

![](_page_53_Figure_2.jpeg)

**Figure III - 17 :** Planification du contrôle de température sous LabVIEW

<span id="page-53-0"></span>Après lecture de la mémoire tampons de réception avec le bloc VISA Read, une mise en forme et une conversion du format chaine de caractères vers le format numérique a eu lieu. Ce résultat binaire (de résolution 10 bit) a été affiché sur la valeur « Numeric 2 ». Ensuite, une conversion du binaire vers la valeur décimale a été effectué, et le résultat a été affiché sur la valeur « Numeric » et sur le cadrant d'affichage « Capteur de température ».

En contrepartie, la partie code qui a été injecter dans le microcontrôleur est la suivante :

```
#include <16F877A.h>
#device ADC=10
#use delay(crystal=8MHz)
#use rs232(baud=9600,parity=N,xmit=PIN_C6,rcv=PIN_C7,bits=8,stream=PORT1)
int16 tem,som;
void main()
{
   setup_adc_ports(ALL_ANALOG);
   setup_adc(ADC_CLOCK_INTERNAL);
  set tris b(0);
```
![](_page_54_Figure_0.jpeg)

<span id="page-54-2"></span>![](_page_54_Figure_1.jpeg)

<span id="page-54-0"></span>![](_page_54_Figure_2.jpeg)

![](_page_54_Figure_3.jpeg)

<span id="page-54-1"></span>**Figure III - 18 :** Acquisition de plusieurs données à la fois sur l'interface LabVIEW

![](_page_55_Figure_0.jpeg)

**Figure III - 19 :** Schéma de câblage de l'acquisition simultanée de trois grandeurs

<span id="page-55-0"></span>Dans le but de tester la communication entre l'interface LabVIEW et la carte électronique de mesure, nous avons prit l'exemple de trois potentiomètres POT1, POT2 et POT3 qui emèttent le même comportement des capteurs. D'une valeur 1KΩ et alimenter par une tension de +5V, ces potentiomètres sont relié successivement aux entrées analogiques A0, A1 et A2 du microcontrôleur. Ils servent en simulation à faire varier la tension d'entrée analogique du microcontrôleur entre 0 et +5V. Cette tension ainsi captée sera convertie par le CAN du microcontrôleur en une valeur numérique. Lorsque la valeur de cette tension varie, les valeures affichées sur l'interface LabVIEW doivent varient à leur tour en temps réel.

De la même manière, la connexion est établie à travers l'instrument VISA. La réception des données envoyées par le microcontrôleur se fait par le block « VISA Read ». Et comme ces données sont de forme String, on les sépare avec le block « Match Pattern », puis on les convertit en valeur décimale par le biais du block « Decimal String To Number ».

Le code implanté sur microcontrôleur est le suivant :

```
#include <16F877A.h>
#device ADC=10
#use delay(crystal=8000000)
#use rs232(baud=9600,parity=N,xmit=PIN_C6,rcv=PIN_C7,bits=8,stream=PORT1)
void main()
{
    int16 POT1,POT2, POT3;
   setup adc ports (ALL ANALOG) ;
   setup_adc(ADC_CLOCK_INTERNAL);
   set tris b(0);
    while(TRUE)
    {
       POT1=0;
      set adc channel<sup>(0</sup>);
       delay_ms(1);
       for(int i=0;i<10;i++)
 {
         POT1=POT1+read_adc();
         delay_ms(1);
 }
```

```
 POT1=POT1/10;
       POT2=0;
      set adc channel (1);
       delay_ms(1);
       for(int i=0;i<10;i++)
 {
         POT2=POT2+read_adc();
         delay_ms(1);
       }
       POT2=POT2/10;
       POT3=0;
      set adc channel<sup>(2</sup>);
      delay \overline{ms(1)};
       for(int i=0;i<10;i++)
 {
         POT3=POT3+read_adc();
         delay_ms(1);
 }
       POT3=POT3/10;
       printf("P1:%lu\tP2:%lu\tP3:%lu\n",POT1,POT2,POT3);
    }
}
```
<span id="page-56-2"></span>![](_page_56_Figure_1.jpeg)

## <span id="page-56-0"></span>**III.7- Communication bidirectionnelle entre microcontrôleur et interface LabVIEW :**

Dans le but de tester la communication entre le microcontrôleur et l'interface LabVIEW, nous allons envoyer les mesures à l'interface LabVIEW seulement quand elle l'autorise en utilisant des boutons. La figure suivante montre le schéma électronique :

![](_page_56_Figure_4.jpeg)

<span id="page-56-1"></span>**Figure III - 20 :** Schéma de test d'une communication bidirectionnelle entre le microcontrôleur et l'interface LabVIEW

Le bloc diagramme de la figure qui suit rassemble pratiquement tous ce qu'on a vu dans les exemples précédents. Il représente la communication bidirectionnelle avec le microcontrôleur.

![](_page_57_Figure_1.jpeg)

![](_page_57_Figure_2.jpeg)

<span id="page-57-0"></span>Le code C implanté dans le microcontrôleur est le suivant :

```
#include <16F877A.h>
#device ADC=10
#use delay(crystal=8MHz)
#use rs232(baud=9600,parity=N,xmit=PIN_C6,rcv=PIN_C7,bits=8,stream=PORT1)
char a,b,c;
#INT_RDA
RDA_isr()
{
    a=getc(); // l'étate des LEDS
    b=getc();
    c=getc();
```

```
 if(a=='Y')
       output_high(PIN_B1);
    else if(a=='X')
       output_low(PIN_B1); 
    if(b=='G')
       output_high(PIN_B2);
    else if(b=='A')
       output_low(PIN_B2); 
    if(c=='R')
       output_high(PIN_B3);
    else if(c=='Z')
       output_low(PIN_B3);
}
void main()
{ 
     int16 POT,vmp1,vmp2,vmp3,tempe;
    setup_adc_ports(ALL_ANALOG);
    setup_adc(ADC_CLOCK_INTERNAL);
    enable_interrupts(int_RDA);
    enable_interrupts(GLOBAL);
    set tris b(0);
     while(TRUE)
     {
         output_high(PIN_B0);
         delay_ms(500);
         output_low(PIN_B0);
        POT=0;
        set adc channel (0) ;
         delay_ms(1);
         for(int i=0;i<10;i++)
 {
           POT=POT+read_adc();
           delay_ms(10);
         }
         vmp1=POT/10;
         POT=0;
        set adc channel (1);
         delay_ms(1);
         for(int i=0;i<10;i++)
         {
           POT=POT+read_adc();
           delay_ms(10);
         }
         vmp2=POT/10;
         POT=0;
        set adc channel<sup>(2)</sup>;
        delay \overline{\text{ms}}(1) :
        for(\text{int } i = 0; i \leq 10; i + 1)
 {
           POT=POT+read_adc();
           delay_ms(10);
         }
         vmp3=POT/10;
        set adc channel (5);
        delay ms(1);
         for(int i=0;i<10;i++)
 {
           POT=POT+read_adc();
           delay_ms(10);
         }
         tempe =POT/10;
```

```
 delay_ms(100);
 printf("P1:%lu\tP2:%lu\tP3:%lu\ttemp:%lu\n",vmp1,vmp2,vmp3,tempe);
```
**Code III - 4 :** Code C à implanter sur le microcontrôleur pour réaliser une communication bidirectionnelle avec l'interface LabVIEW

#### <span id="page-59-0"></span>**III.8- Stockage des mesures dans une base de données :**

**}**

<span id="page-59-3"></span>**}**

Pour une analyse plus avancée des données mesurées, et afin de créer une base de connaissance, les données mesurées doivent être enregistré dans une base de données (Access). La liaison entre l'interface LabVIEW et la base de données Access est assurée par un fichier de type « .udl » qui devrait être charger initialement dans le bloc « DB Tools Open Connection ».

La figure qui suit montre les corrections apportées sur le schéma block pour établir la connexion avec la base de données. Nous avons utilisé le bloc « Insert To » qui permet d'envoyer une requête SQL contenant les différentes mesures qu'on cherche à les stocker.

![](_page_59_Figure_5.jpeg)

**Figure III - 22 :** Enregistrement des mesures dans une base de données

#### <span id="page-59-2"></span><span id="page-59-1"></span>**III.9- Analyse des mesures stockés dans une base de données :**

Le bloc diagramme suivant présente la méthode à suivre pour récupérer les mesures déjà stockées dans la base de données. Le bloc « Select » permet de sélectionner un tableau ou bien des éléments à partir de la base de données. Pour extraire des éléments spécifiques, on a utilisé deux blocs successifs de type « Index Array ». Pour le balayage total du tableau, on a raccordé l'index du deuxième bloc avec une variable qui s'incrémente automatiquement.

![](_page_60_Figure_0.jpeg)

**Figure III - 23 :** Récupération des mesures à partir d'une base de données

<span id="page-60-1"></span>Dès qu'on récupère les données stockées, nous pouvons les afficher sur graphes comme le montre la figure qui suit, comme nous pouvons les analyser en fonction des différents modèles établis.

![](_page_60_Figure_3.jpeg)

**Figure III - 24 :** Affichage des mesures stockées sur graphes déroulants

## <span id="page-60-2"></span><span id="page-60-0"></span>**III.10- Conclusion :**

Dans ce chapitre, nous avons présenté la première version de test d'une carte électronique qui nous permet d'assurer le contrôle de l'état de charge/décharge afin d'extraire les paramètres internes d'une batterie acide-au plomb. Donc, on trouve seulement la partie simulation essentiellement basée sur le logiciel LabVIEW, choisi pour effectuer l'acquisition et le traitement des données.

<span id="page-61-0"></span>**CONCLUSION GENERALE**

En raison de sa complexité électrochimique, la batterie dans le photovoltaïque autonome a toujours été un enjeu majeur, que ce soit pour sa gestion ou pour prédiction de sa caractéristique. La modélisation de la batterie acide-au-plomb reste le problème majeur des recherches récentes. Par conséquent, de nombreux modèles ont été proposés pour différentes approches.

Le travail traité dans ce mémoire est une introduction à l'étude d'une batterie acide-auplomb, Nous avons rappelé dans le premier chapitre, des généralités sur les systèmes de stockage d'énergie. Les différentes générations et technologies de batteries seront détaillés.

Le deuxième chapitre a été consacré à l'étude de la batterie acide-au-plomb. Les paramètres importants ont été détaillées, comme la capacité, la tension d'utilisation, la durée de vie et de vieillissement, puisqu'ils constituent une étape clé dans la modélisation de la batterie.

En dernier chapitre, nous avons présenté la première partie de développement des cartes électroniques utilisées pour entamer cette étude expérimentale. Une interface de surveillance en temps réel utilisant LabVIEW a développé afin la possibilité de stockage des mesures sur base de données.

A cause de la pandémie COVID-19, et vu l'interdiction d'accès à l'université durant toute la période passée afin de limiter le risque de contamination, nous n'avons pas pu avancer et atteindre l'objectif initialement tracé, qui est l'identification des paramètres internes de la batterie. Toutefois, ce travail reste utile pour achever l'objectif.

## <span id="page-63-0"></span>**BIBLIOGRAPHIE**

## **Bibliographie**

- [1] Payman, Thèse De Doctorat : Contribution A La Gestion De L'énergie Dans Les Systèmes Hybrides Multi-Sources Multi-Charges, Institut National Polytechnique De Lorraine, Université De Nancy, 2009.
- [2] Ricaud, «Systèmes Photovoltaïques,» 2011. [En Ligne]. Available: Https://Www.Cythelia.Fr/Images/File/Syst%C3%A8mes%20pv\_Polytech\_Alain%20ric aud\_Oct-11.Pdf.
- [3] Rémi, Thèse De Doctorat En Génie Electrique : Contribution A L'étude Systémique De Dispositifs Energétiques A Composants Electrochimiques, L'institut National Polytechnique De Toulouse., 2004.
- [4] Bencherif-M, Thèse Master : Modélisation Des Paramètres D'une Batterie Plomb-Acide, Et Son Intégration Dans Un Système Photovoltaïque Autonome., Université Abou Bekr Belkaid –Tlemcen., 2015.
- [5] Boutt-Aissa, Thèse De Doctorat : Identification Des Paramètres Internes D'une Batterie Pour Des Applications Photovoltaïques, Université Des Sciences Et De La Technologie D'oran Mohamed Boudiaf., 2015.
- [6] Dekkiche-A, Modele De Batterie Generique Et Estimation De L'etat De Charge, Ecole De Technologie Supérieure Université Du Québec., 2008.
- [7] Mwinyi-H Et Khamis-S, Etude Et Réalisation D'une Acquisition Tension-Courant Et Calcul De La Puissance Par La Méthode D-Q Pour Un Compteur Intelligent., Université Abou Bekr Belkaid De Tlemcen., 2017.
- [8] Mezri-H Et Youcef-K, Protocole De Controle De Position D'une Antenne Parabolique Via Pic16f877a (Simulation & Realisation), Centre Universitaire Belhadj Bouchaib D'ain-Temouchent., 2017.
- [9] &. K.-A. Abzi-I, Etude Et Conception D'un Pupitre Electronique De Préréglage Des Compteurs Triphasés, Université Sidi Mohamed Ben Abdellah., 2016.
- [10] Aichoun-Youcef, Conception Et Réalisation D'un Système De Mesure De La Température Et De L'humidité, Universite Mouloud Mammeri, Tizi-Ouzou., 2015.
- [11] Menesplier-D, «Microcontroleurs Pic16f876 Et 16f877,» 2001. [En Ligne]. Available: Http://Daniel.Menesplier.Free.Fr/Doc/Pic%2016f877.Pdf..
- [12] Ouyahia-L Et Bessaou-N, Conception Et Réalisation D'une Carte De Commande D'un Four Electrique A Base D'un Microcontrôleurpic16f877-A, Université Abderrahmane Mira – Bejaia., 2013.
- [13] Boutsaid-R, 2020. [En Ligne]. Available: Https://Rasmoutech.Com/Wp-Content/Uploads/2020/03/2bacste\_Pic-16f84-Et-Pic-16f877\_Rachid-Boutsaid.Pdf..
- [14] Ramdani-F Et Ammari-H, Conception Et Réalisation D'un Système D'acquisition Et De Transmission De Données Basées Sur Sms., Universite Mouloud Mammeri De Tizi-Ouzou., 2015.
- [15] P. Pratique, «Plaisance-Pratique.Com.,» [En Ligne]. Available: Http://Www.Plaisance-Pratique.Com/Img/Pdf/Nba\_Batteries\_Tubulaires.Pdf..
- [16] Sweif-H, Thèse De Doctorat : Ystème De Gestion Et De Surveillance Des Batteries Utilisées Dans Les Systèmes D'alimentation Sans Interruption, Institut Des Sciences Appliquées Et Economiques Université Libanaise, 2013.
- [17] Annab-M Et Raggab-H, Conception D'un Observateur Pour L'estimation De L'état De Charge D'une Batterie, Université Larbi Ben M'hidi Oum El Bouaghi., 2012.
- [18] Karoui-F, Optimisation De Stratégies De Gestion Des Batteries Au Plomb Utilisées Dans Les Systèmes Photovoltaïques., Institut National Polytechnique De Grenoble, France., 2007.
- [19] Naim-H, Amélioration Des Performances De La Plaque Négative De La Batterie Plomb-Acide Par La Polyaniline., Université M'hamed Bougara –Boumerdès, 2016.
- [20] Zemouri-Khaoulaa Et Sidali-Amira, Conception Et Réalisation D'un Drone Quadri Rotor., Universite Saad Dahlb-Blida 1-Institut D'aéronautique Et Des Etudes Spatiales.: Universite Saad Dahlb-Blida 1-Institut D'aéronautique Et Des Etudes Spatiales., 2018.
- [21] Saib-M Et Sairi.N, «Etude Et Réalisation D'un Système De Capteurs Intelligents Intégrés Dans Un Réseau Gsm A Base De µc 16f877 Et Du Module Gsm Tm2.,» Universite Mouloud Mammeri De Tizi-Ouzou., 2011.
- [22] Vspd, «Virtual-Serial-Port.Org,» [En Ligne]. Available: Https://Www.Virtual-Serial-Port.Org/Fr/#:~:Text=Virtual%20serial%20port%20driver%20est,D%C3%A9bit%20vi a%20les%20ports%20virtuels..
- [23] Boussek-A, «Conception Et Réalisation D'un Système De Calibration Du Gaz Radon.,» Ecole Nationale D'ingénieurs De Sfax, 2013.
- [24] Microchip, «Www.Microchip.Com.,» [En Ligne]. Available: Https://Www.Microchip.Com/Downloads/En/Devicedoc/51795b.Pdf.
- [25] Guellil-A, Etude Et Réalisation D'une Carte De Commande Pwm, Pfm Universelle, Université Mouloud Mammeri De Tizi-Ouzou., 2010.

#### **ملخص :**

أصبح تخزين الطاقة تحديًا لجميع المجالات التي تحاول غمر التقنيات النظيفة والمستدامة، من أجل استبدال الشكل التقليدي للتخزين، إذ تعد البطاريات حجر الزاوية في هذا الحل المستقبلي. .<br>تعرض الأعمال المقدمة في هذه الأطروحة مجموعة من المهام لتصميم وإنتـاج بطاقـة إلكترونيـة تعتمـد علـي متحكم يسمح بالحصول على البيانات من بطارية الرصاص الحمضية، باستخدام واجهة رسومية في LabVIEW لعرض البيانات التي تقيس المعاملات الظاهرة للبطارية (الجهد والتيار ودرجة الحر ارة)

#### **Résumé :**

Le stockage de l'énergie est devenu un défi pour tous les domaines qui essayent de faire immerger les technologies propres et durables, afin de se substituer à la forme conventionnelle du stockage, les batteries sont une pierre d'angle dans cette solution d'avenir.

Les travaux présentés dans ce mémoire montrent un ensemble des tâches pour la conception et la réalisation d'une carte électronique à base d'un microcontrôleur qui permet l'acquisition des données d'une batterie acide-au-plomb, en utilisant une interface graphique sous LabVIEW pour afficher les données mesurées d'une batterie (tension, courant et température).

#### **Abstract :**

Energy storage has become a challenge for all fields that try to immerse clean and sustainable technologies, in order to replace the conventional storage form. Batteries are a cornerstone in this solution of the future.

The works presented in this thesis show a set of tasks to design and produce an electronic card based on a microcontroller which allows data acquisition from a lead-acid battery, and related to a graphical interface developed by LabVIEW to display measured data of a battery (voltage, current, and temperature).